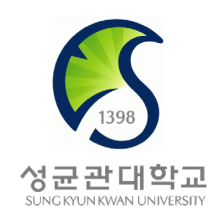

# Deep Learning

### - Convolutional Neural Networks 1 -

### Eunbyung Park

Assistant Professor

School of Electronic and Electrical Engineering

[Eunbyung Park \(silverbottlep.github.io\)](https://silverbottlep.github.io/)

• Convolution is a mathematical operation on two functions ( $f$ ,  $g$ ) that produces a third function  $f * g$ 

$$
(f * g)(t) \coloneqq \int_{-\infty}^{\infty} f(t - \tau) g(\tau) d\tau
$$

$$
(f * g)[t] \coloneqq \sum_{\tau} f[t - \tau]g[\tau]
$$

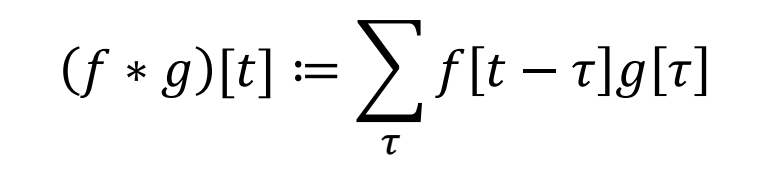

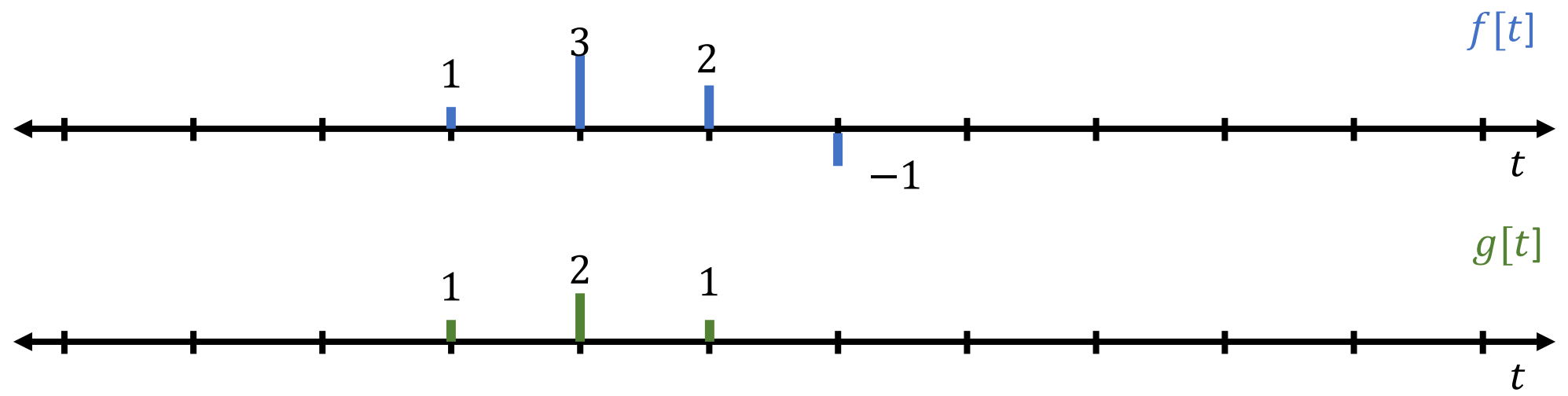

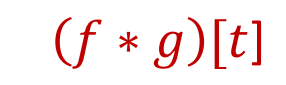

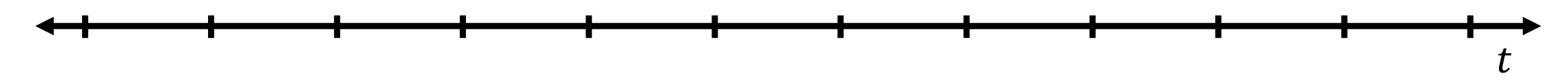

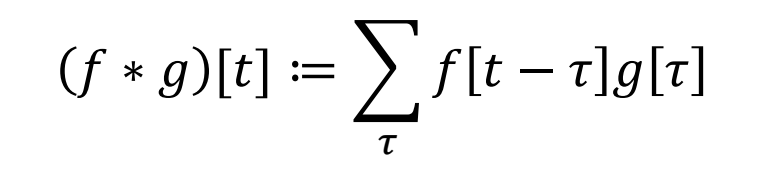

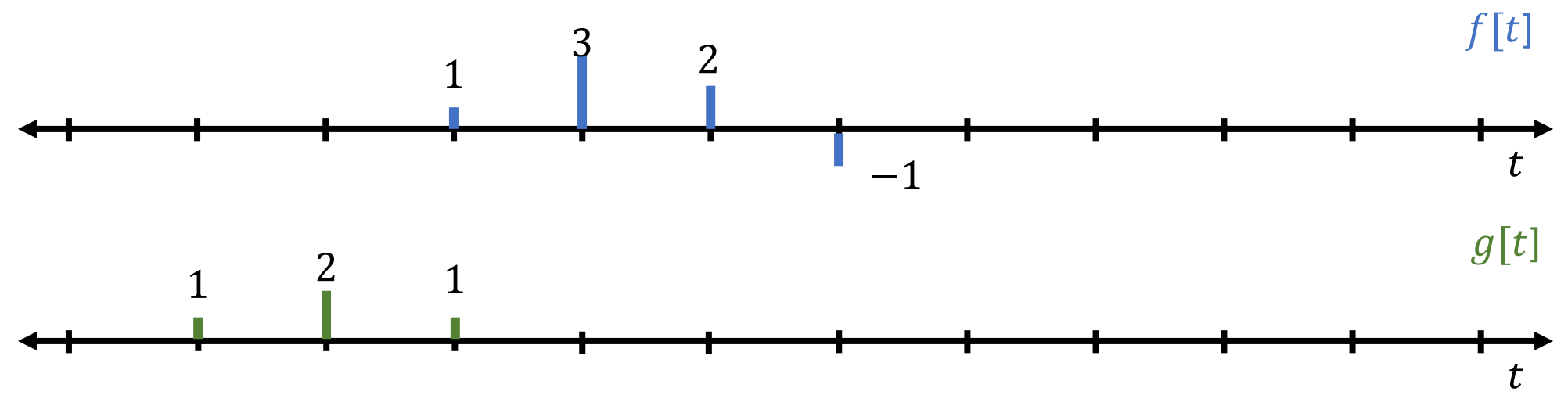

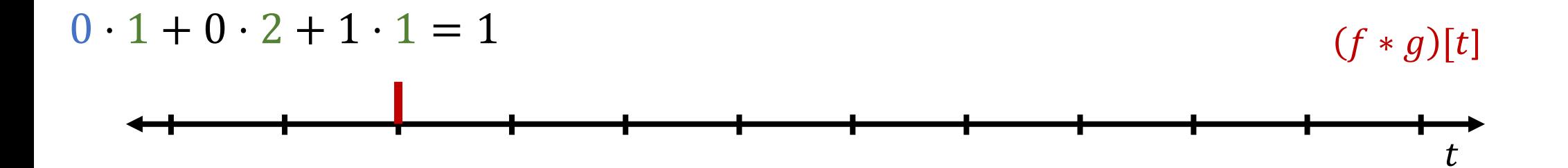

$$
(f * g)[t] \coloneqq \sum_{\tau} f[t - \tau]g[\tau]
$$

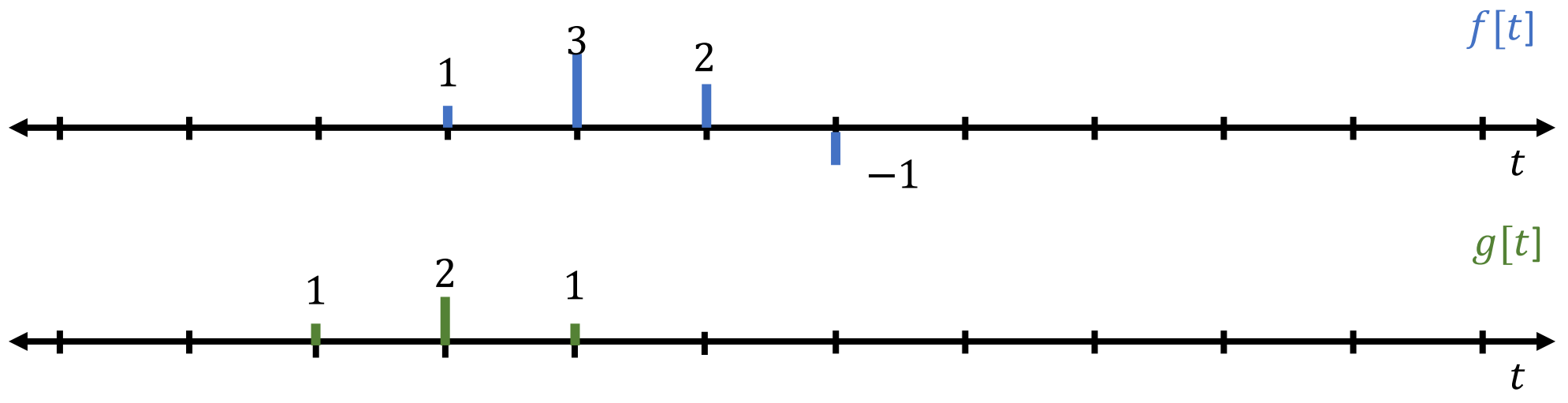

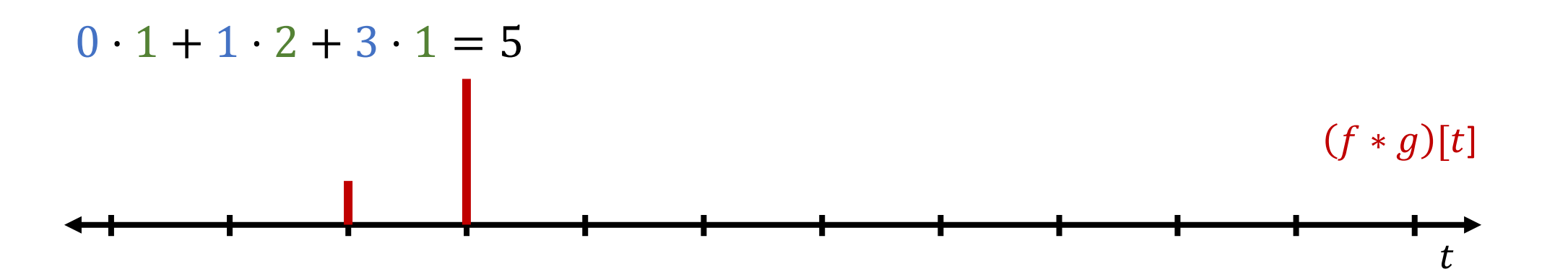

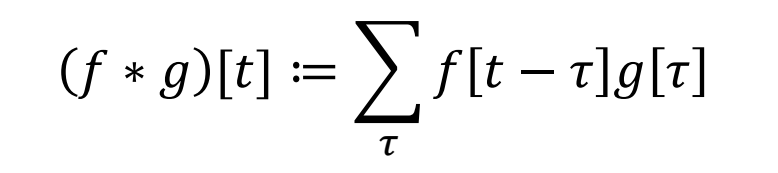

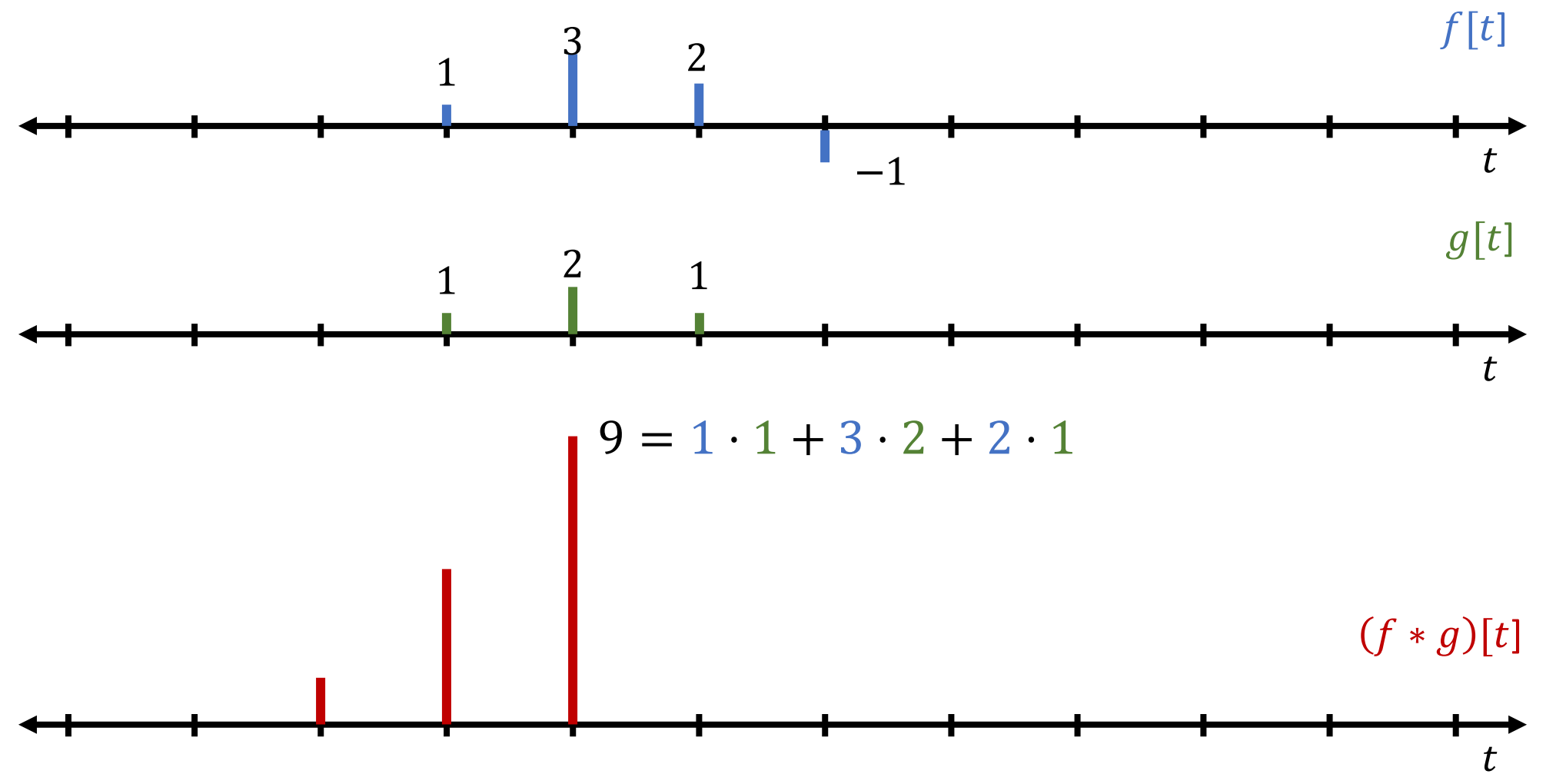

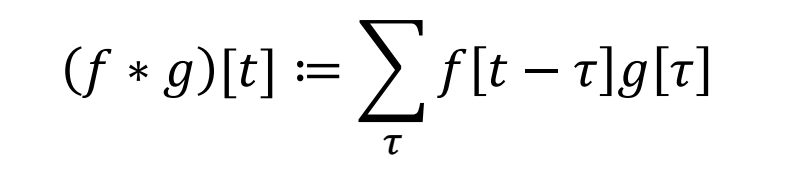

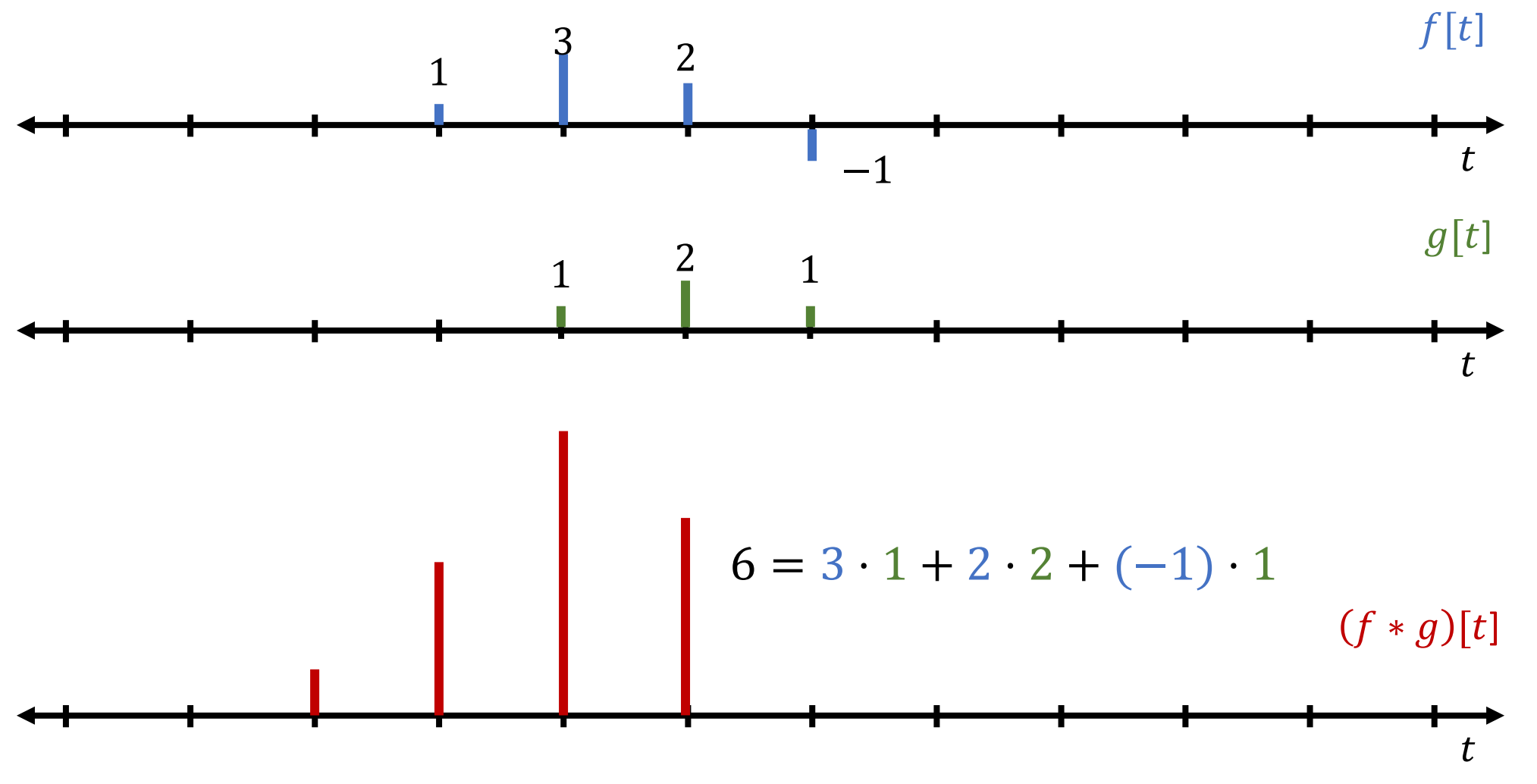

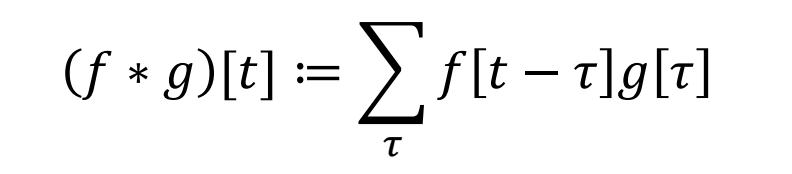

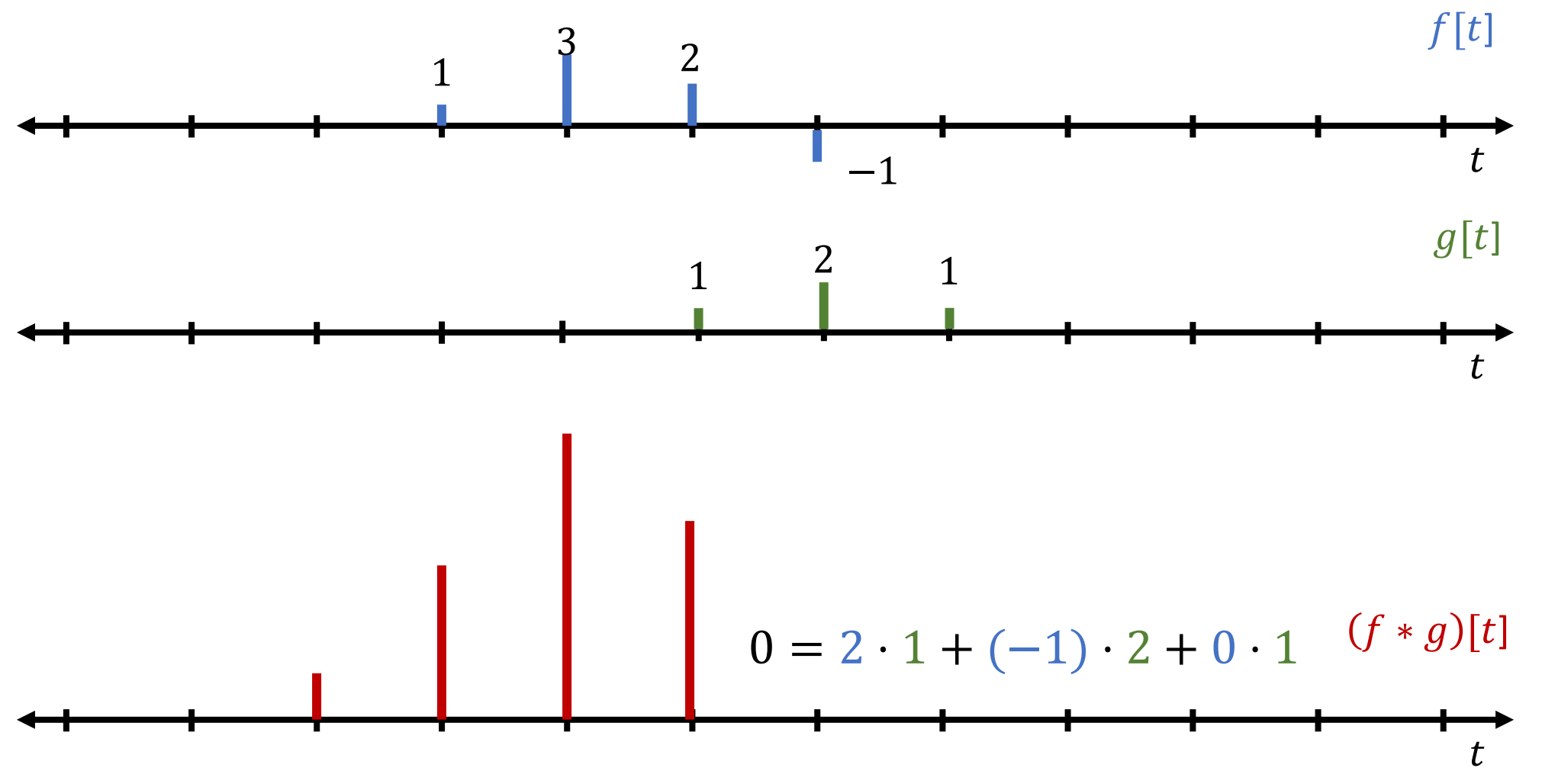

• Example

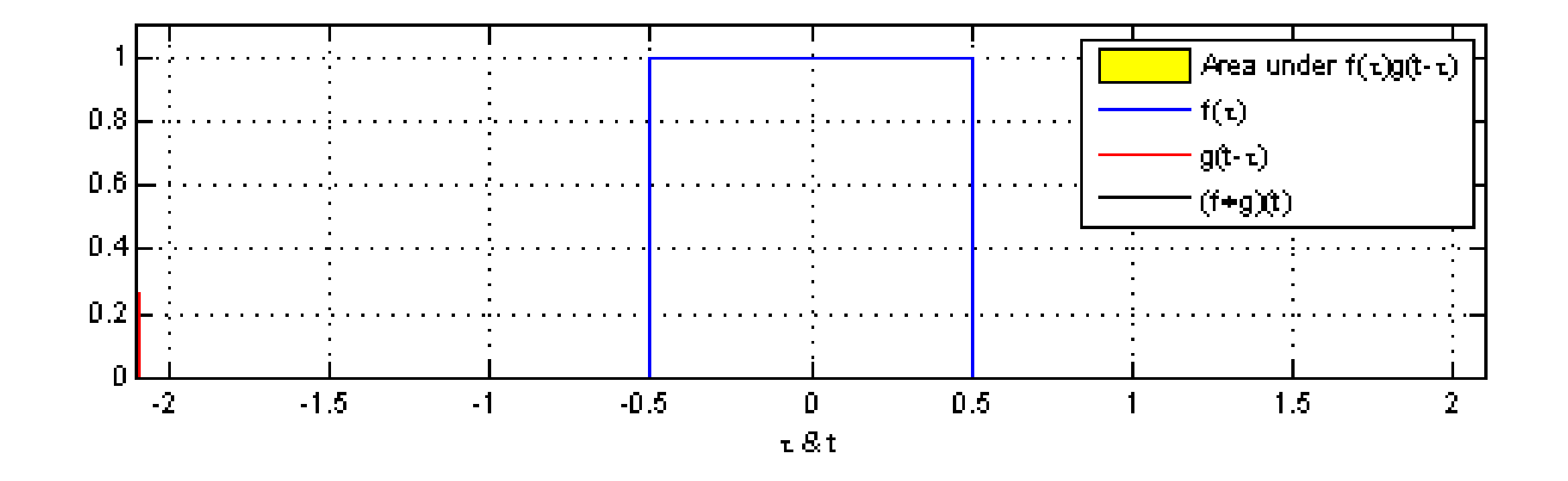

• Gaussian filter

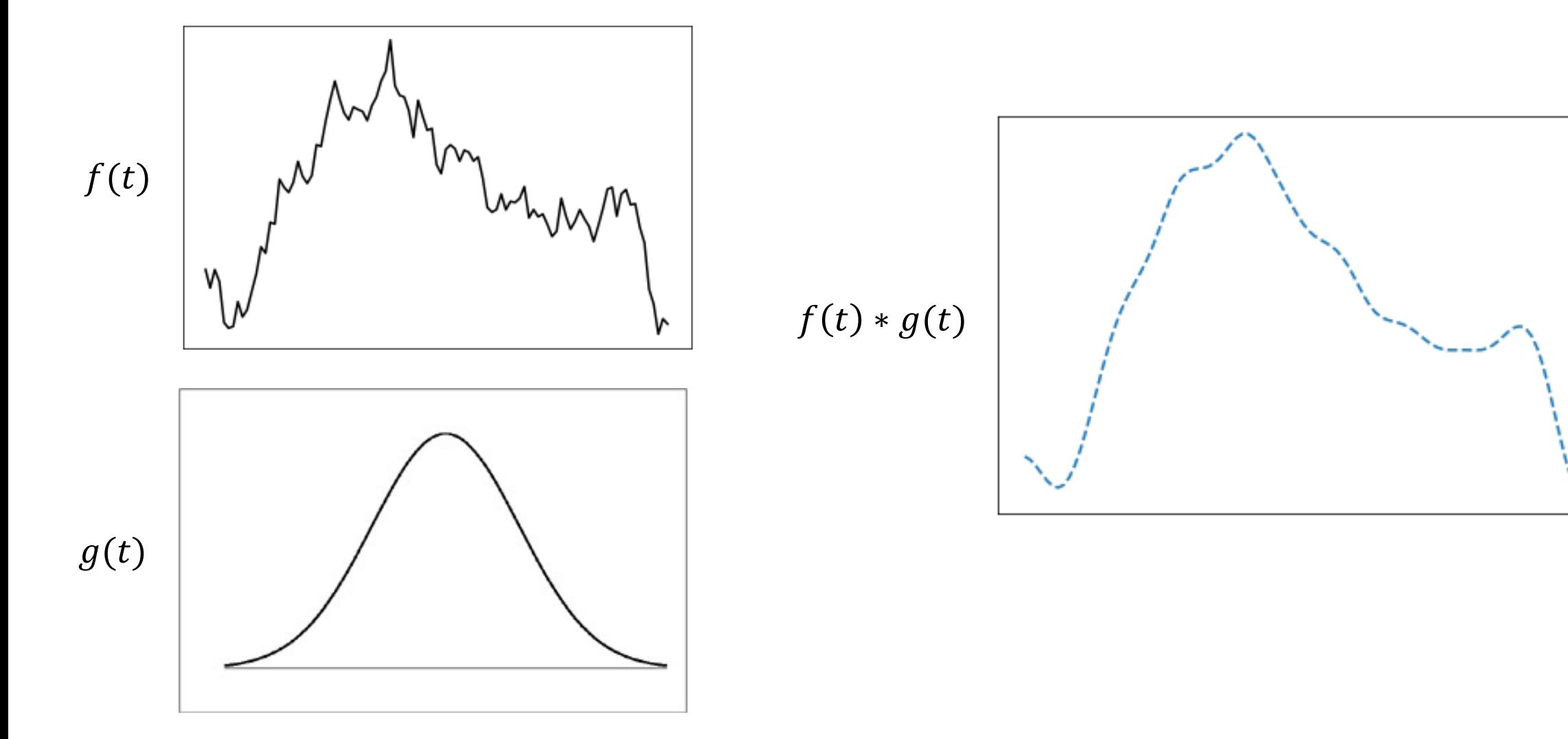

$$
(f * g)(s, t) := \int_{-\infty}^{\infty} \int_{-\infty}^{\infty} f(s - \tau_1, t - \tau_2) g(\tau_1, \tau_2) d\tau_1 d\tau_2
$$

$$
(f * g)[s, t] := \sum_{\tau_1} \sum_{\tau_2} f[s - \tau_1, t - \tau_2] g[\tau_1, \tau_2]
$$

- One input channel, e.g. gray color image
	- Padding=1, stride=1

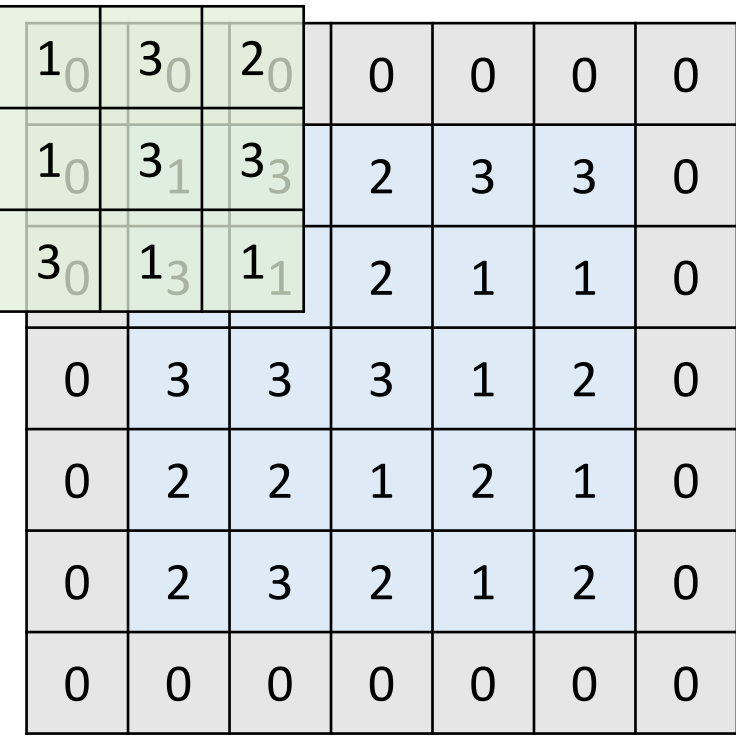

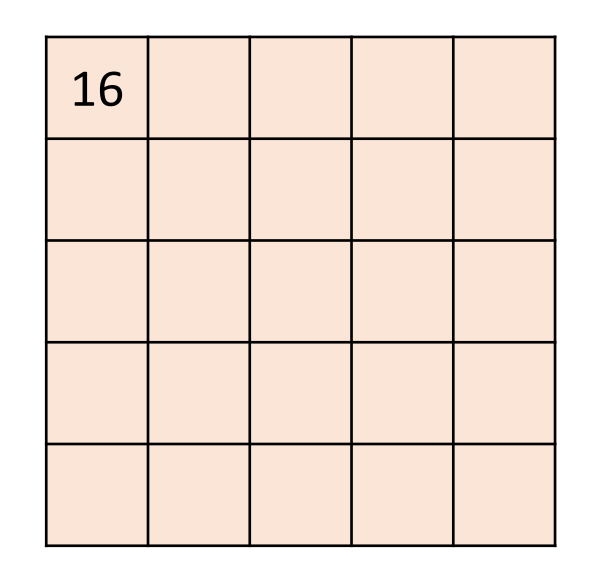

- One input channel, e.g. gray color image
	- Padding=1, stride=1

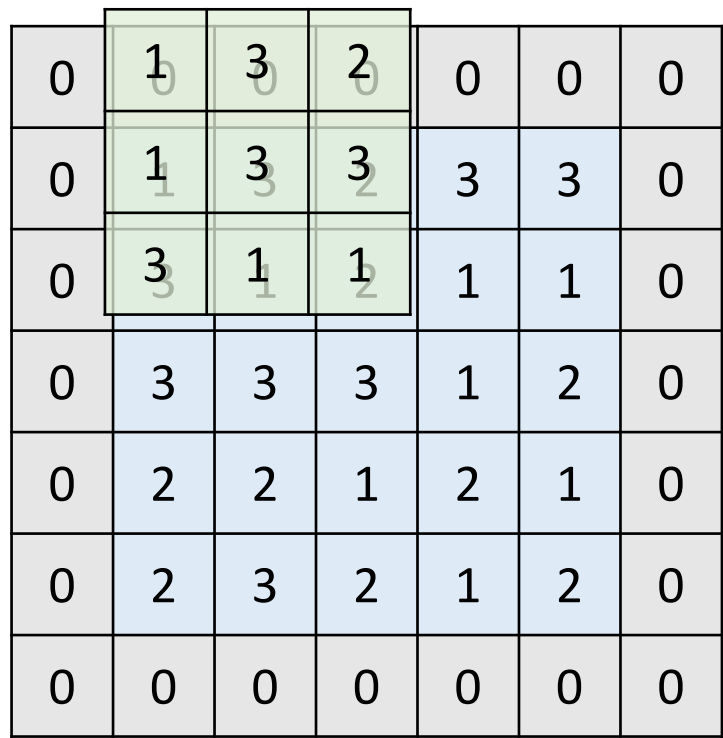

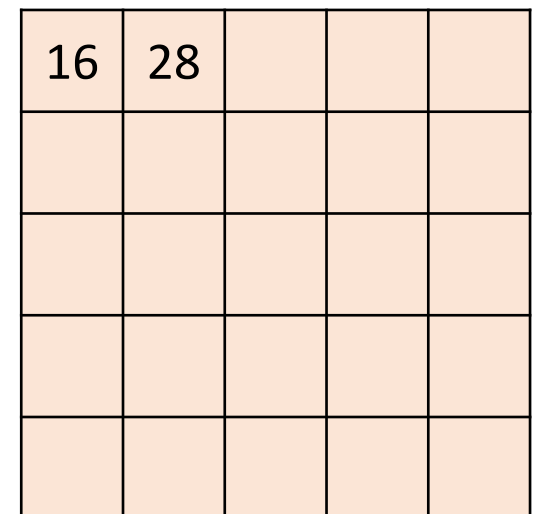

- One input channel, e.g. gray color image
	- Padding=1, stride=1

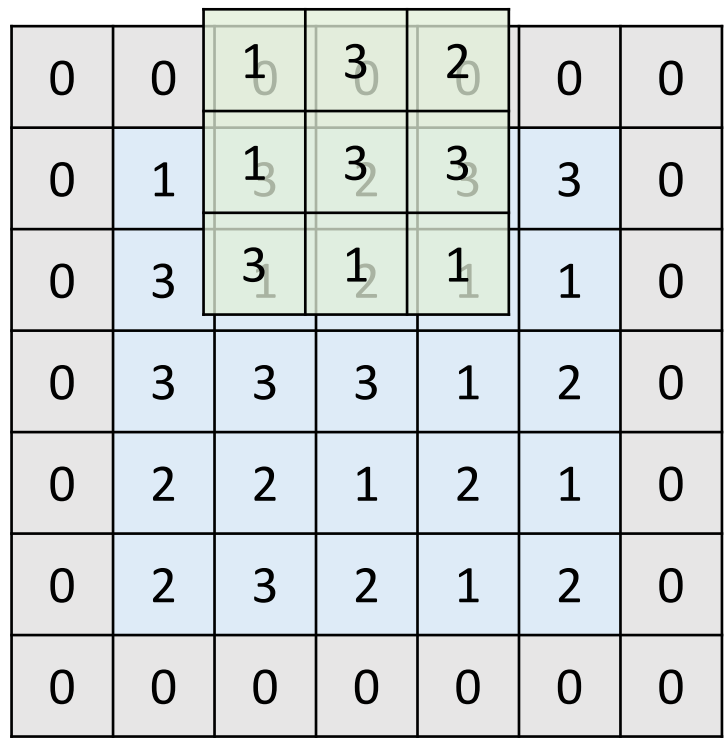

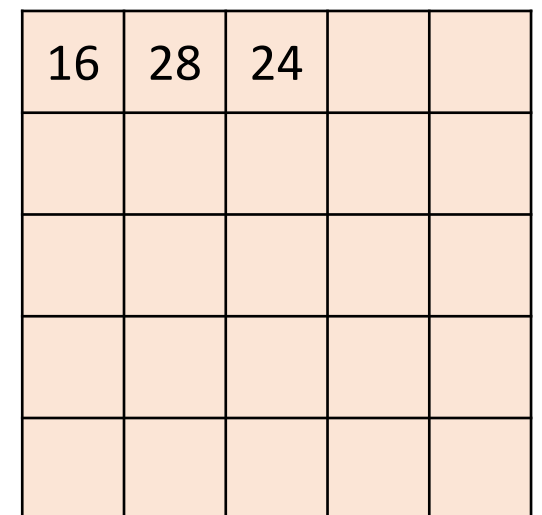

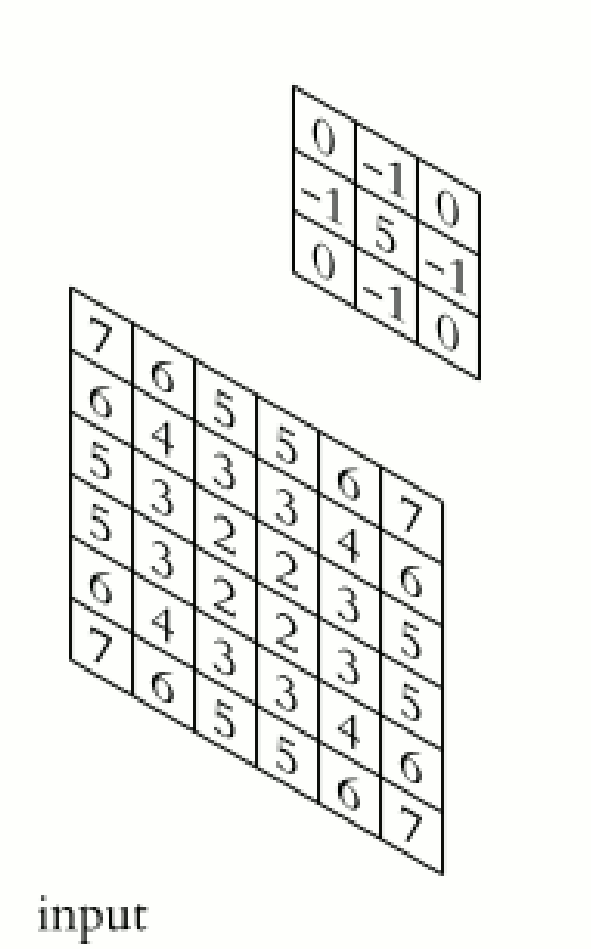

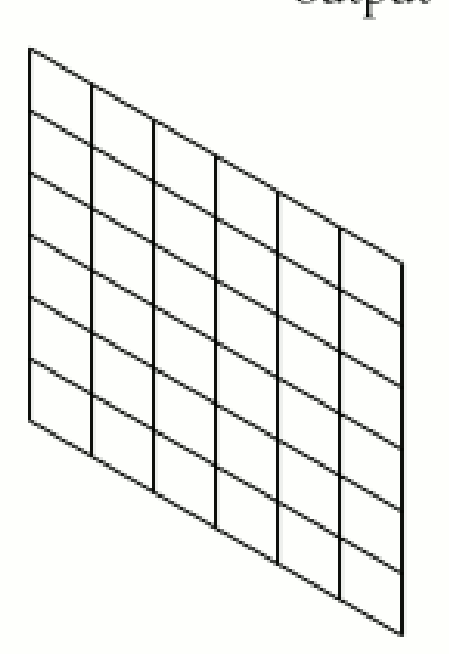

output

• 2D gaussian filter

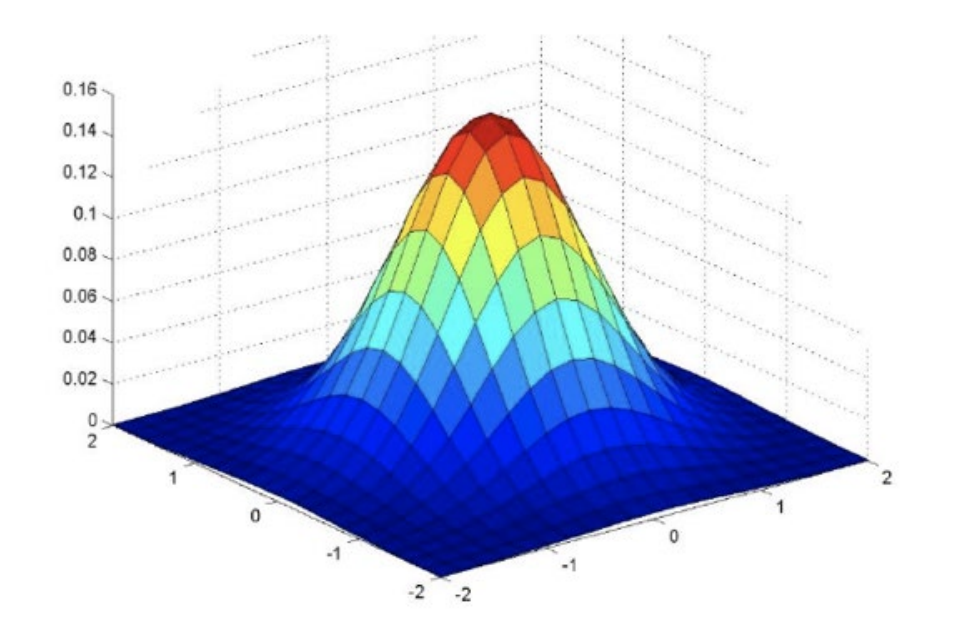

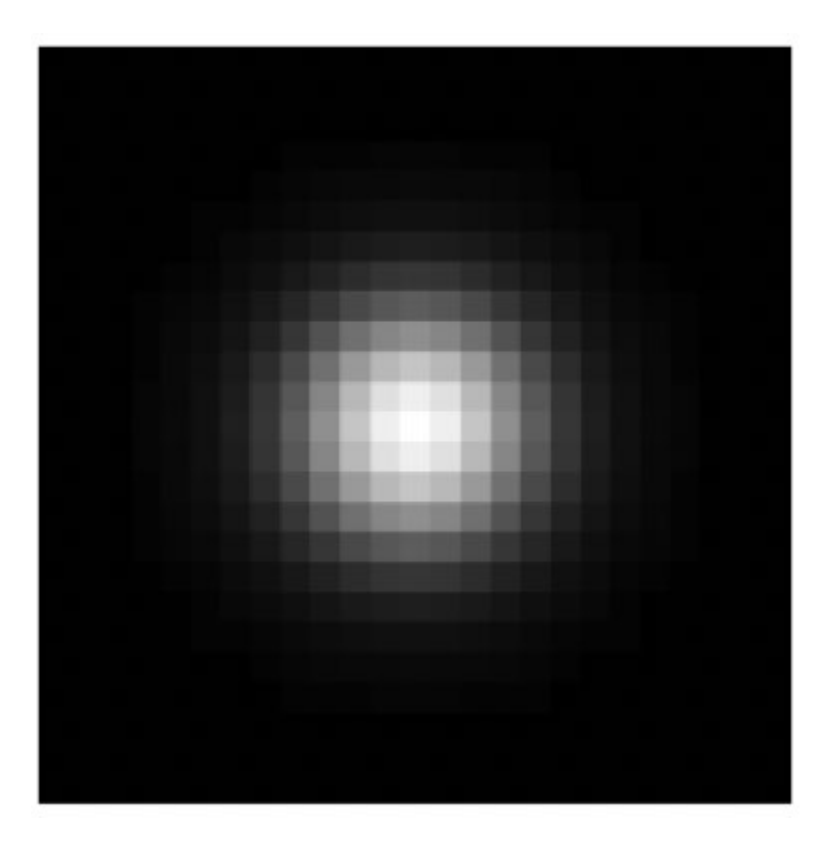

• 2D gaussian filter

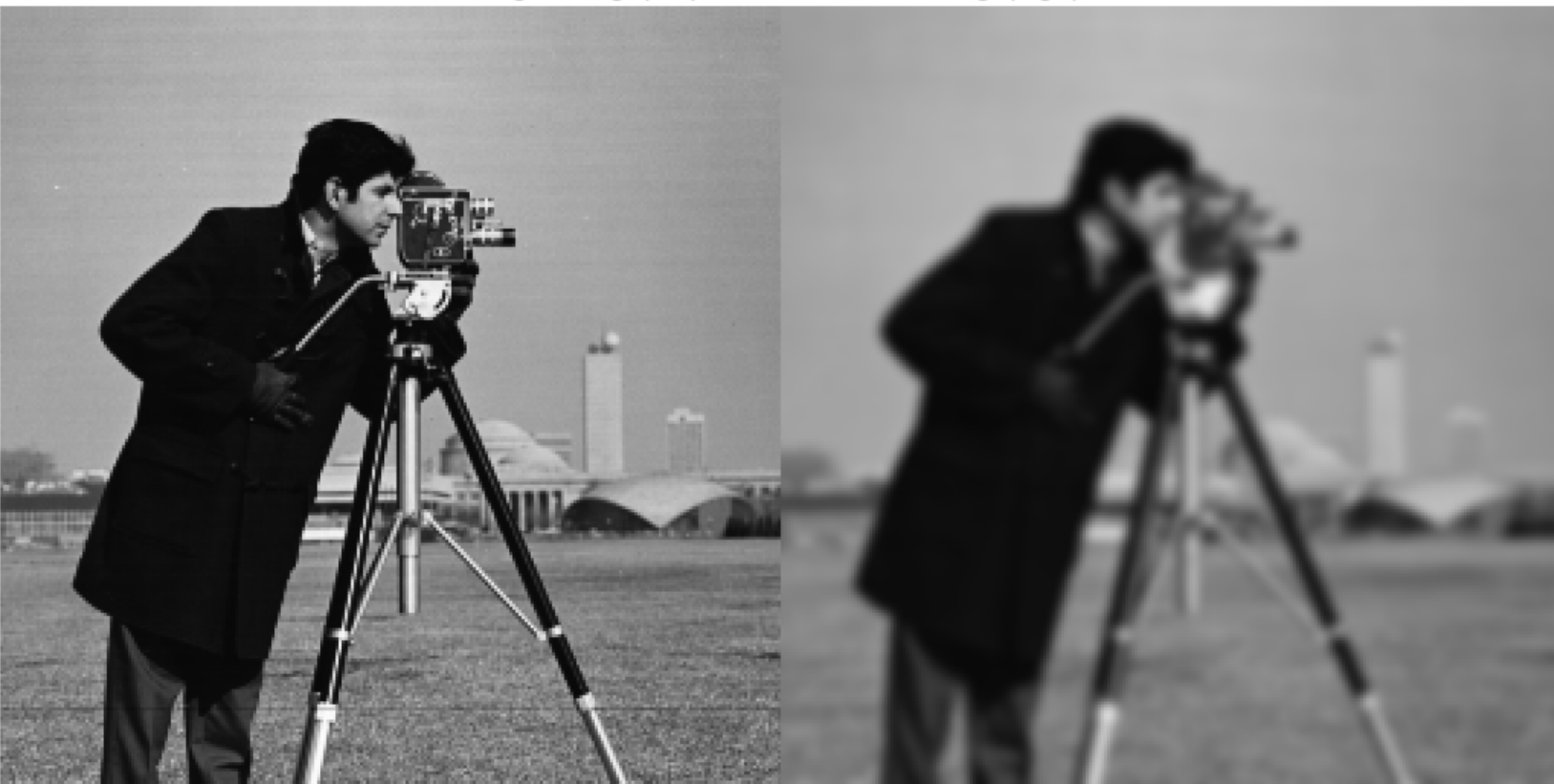

Original Image (Left) Vs. Gaussian Filtered Image (Right)

### Properties of Convolution

$$
f * g = g * f
$$
  
( $f * g$ ) \*  $h = f * (g * h)$   
( $f + g$ ) \*  $h = (f * h) + (g * h)$   
cf \*  $h = c(f * h)$ 

 $(L_t f) * h = L_t (f * h)$  Translation equivariance

Translate  $f$  by  $t$ 

Commutative

### Associative

Linear

# Convolutional Neural Networks

### Convolutional Neural Network

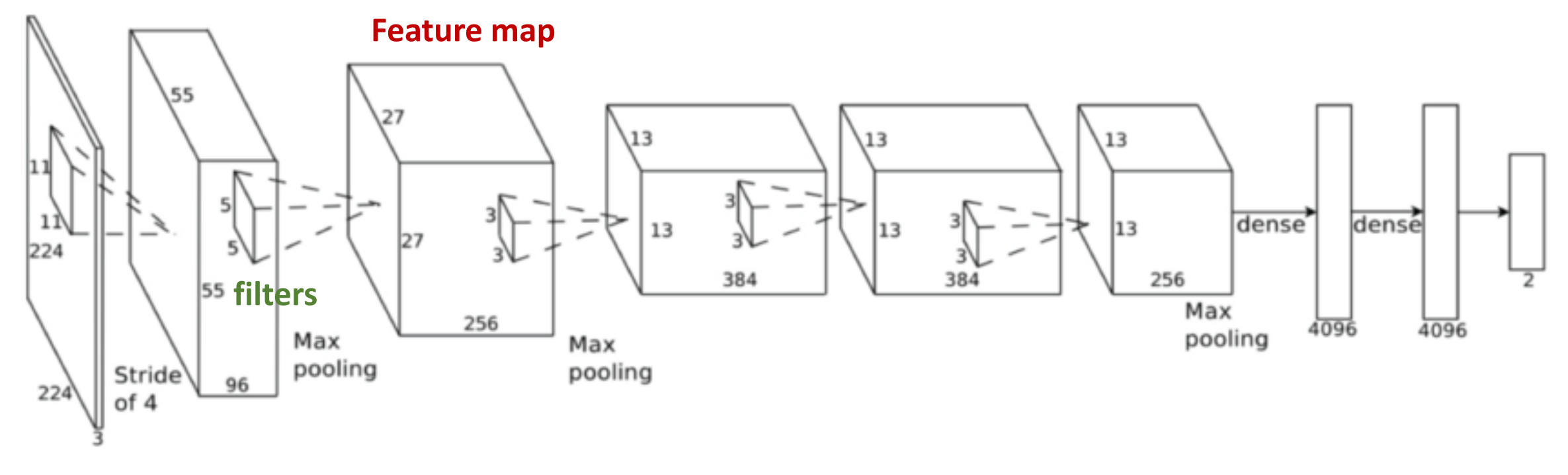

**Input**

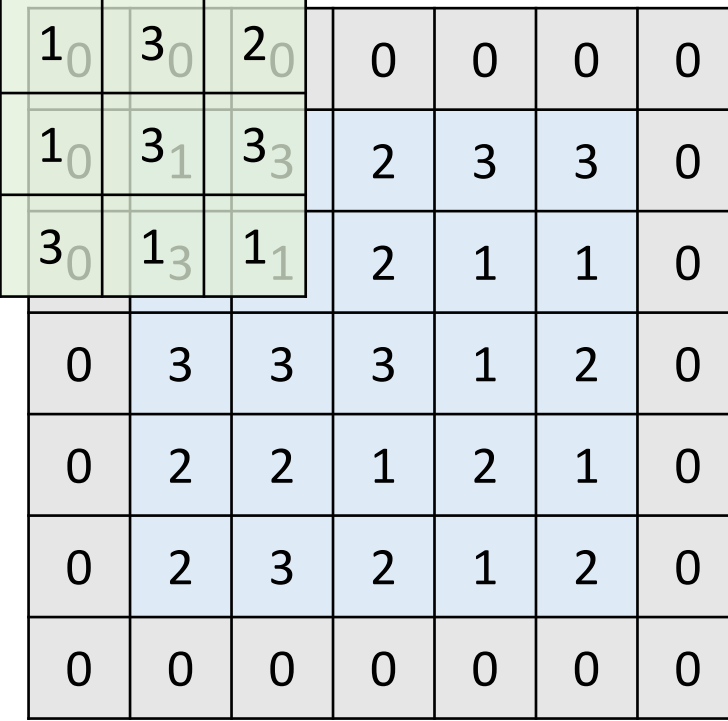

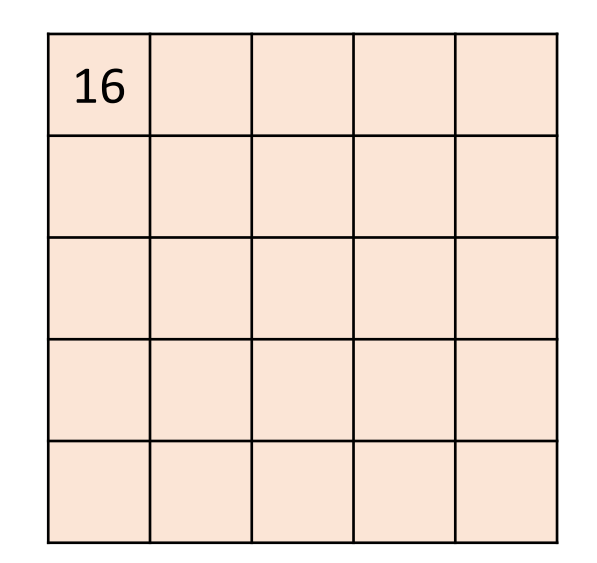

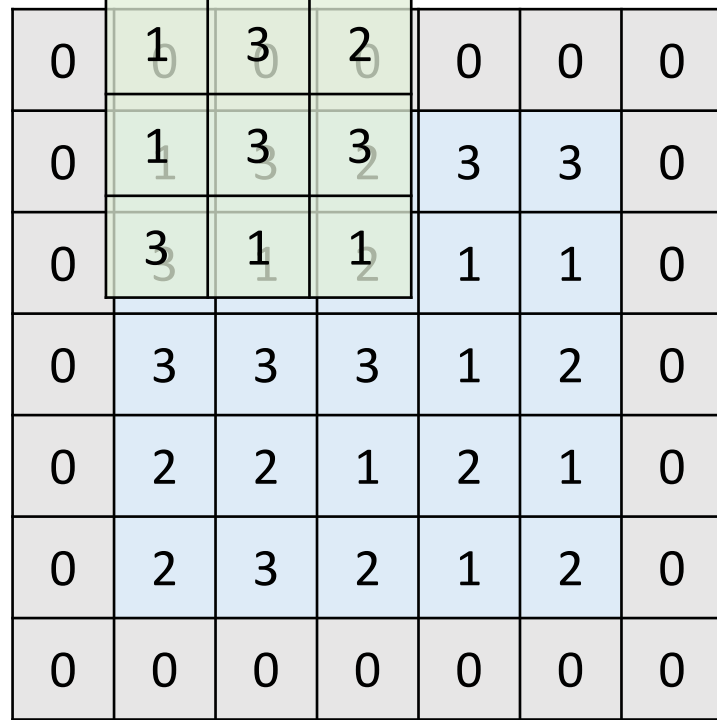

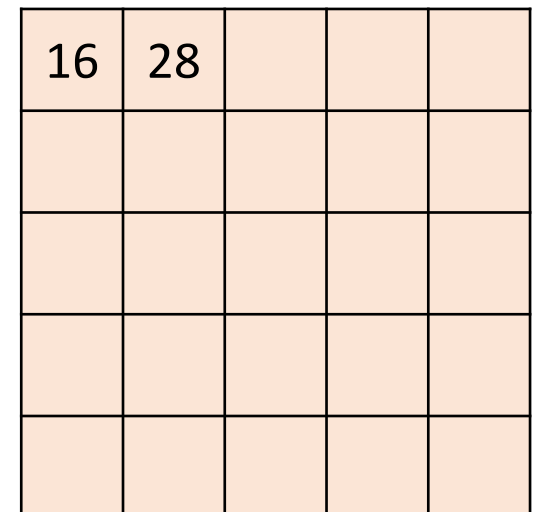

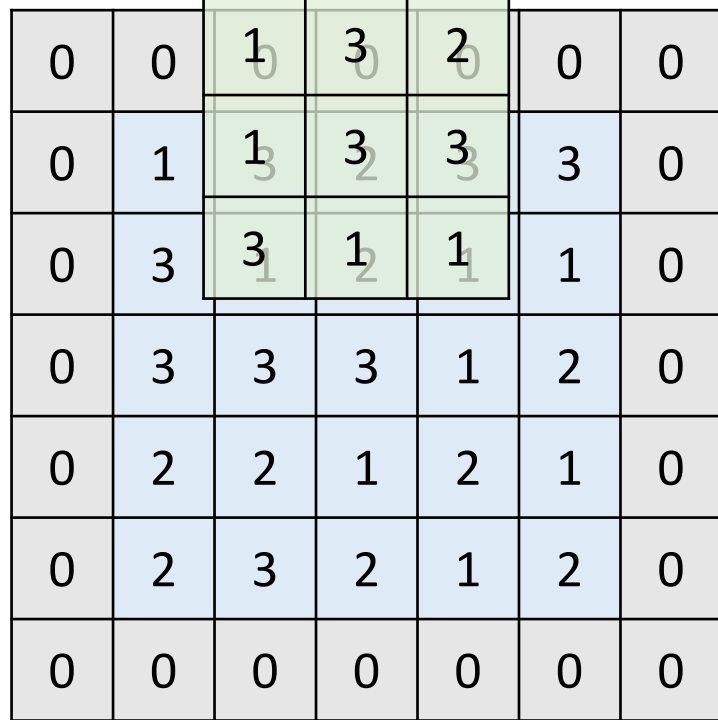

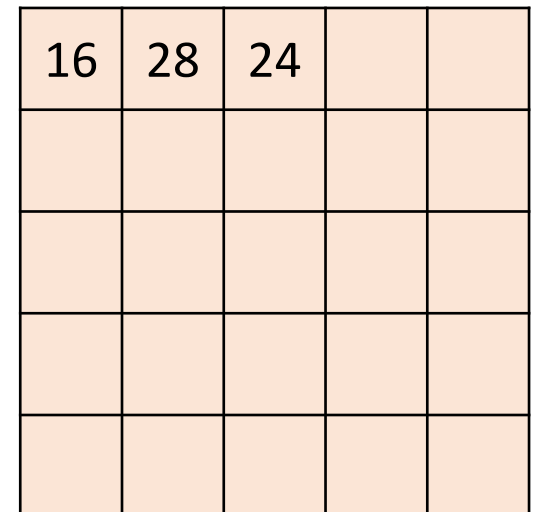

• Input\_channel=1, output\_channel=1, padding=1, stride=1

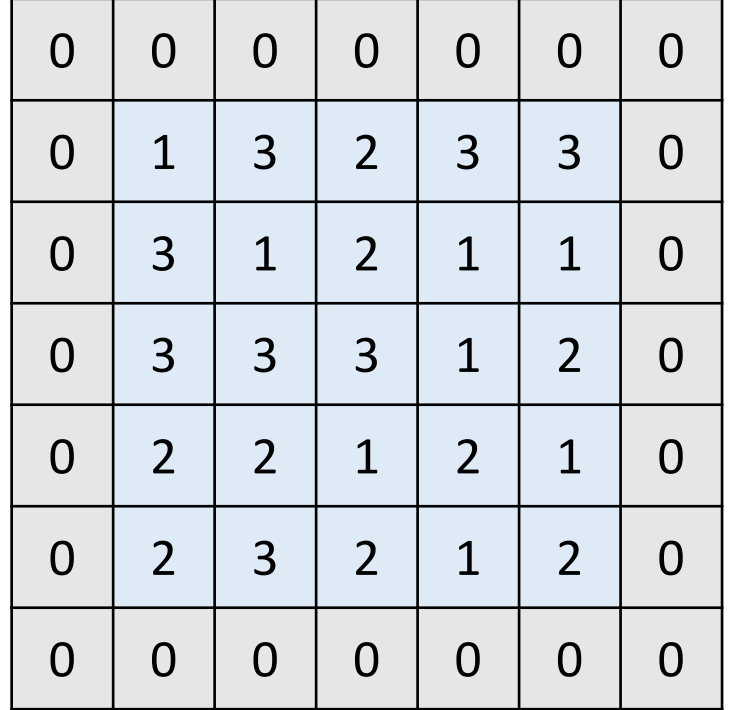

 $1 \mid 3 \mid 2$  $1 \mid 3 \mid 3$  $3 | 1 | 1$  $*$   $133$ 

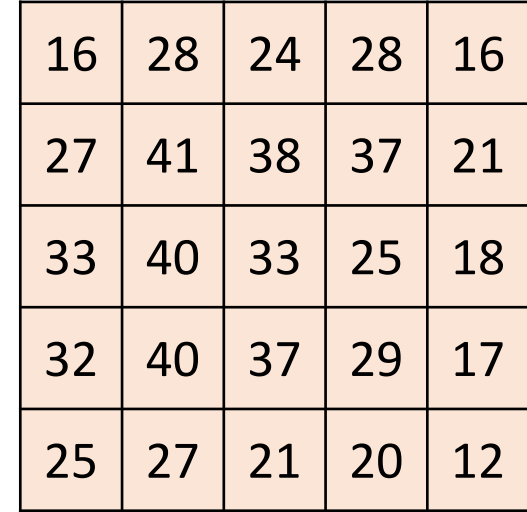

filter

### **Output**

Input

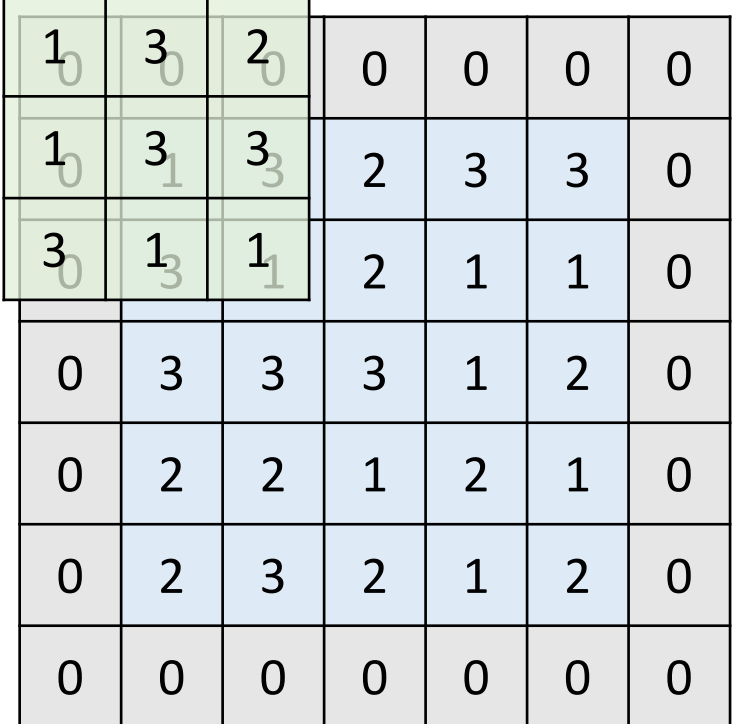

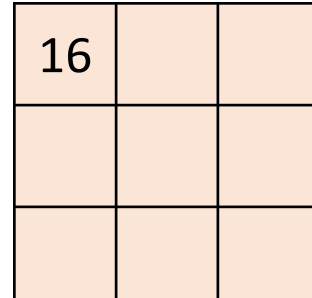

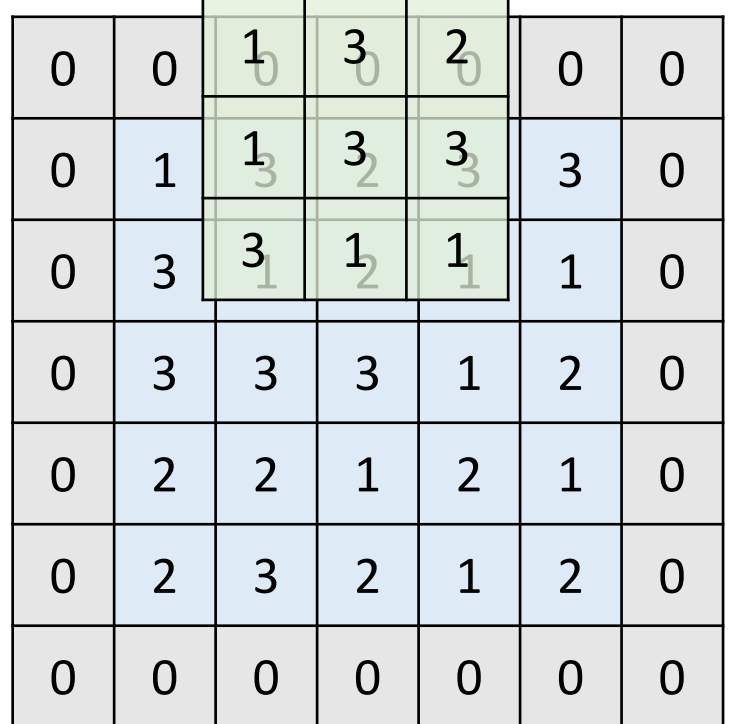

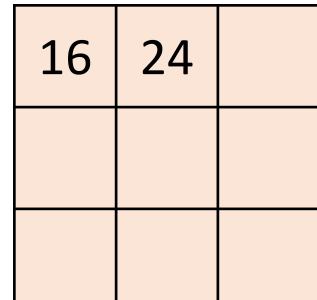

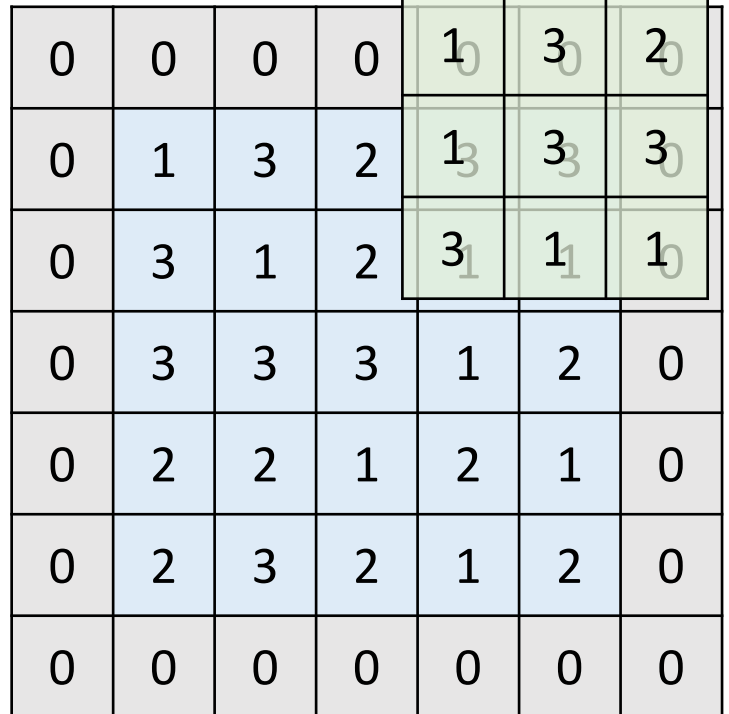

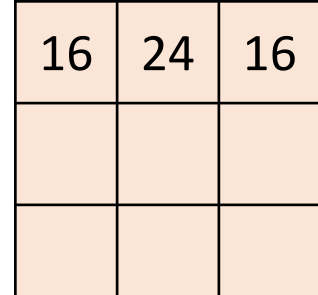

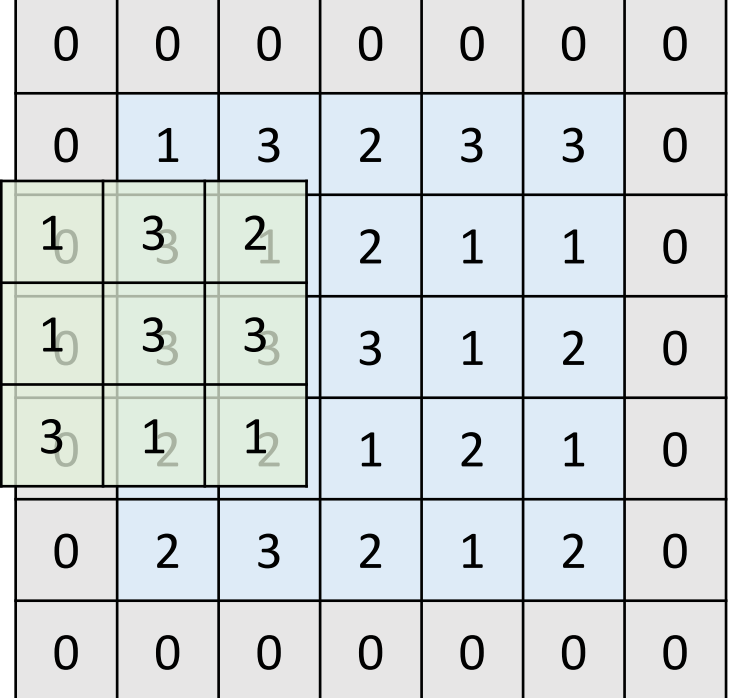

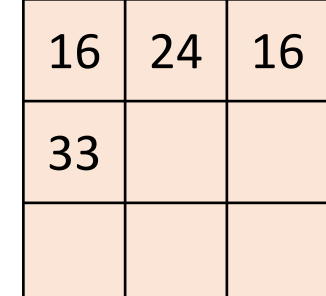

• Input\_channel=1, output\_channel=1, padding=1, stride=2

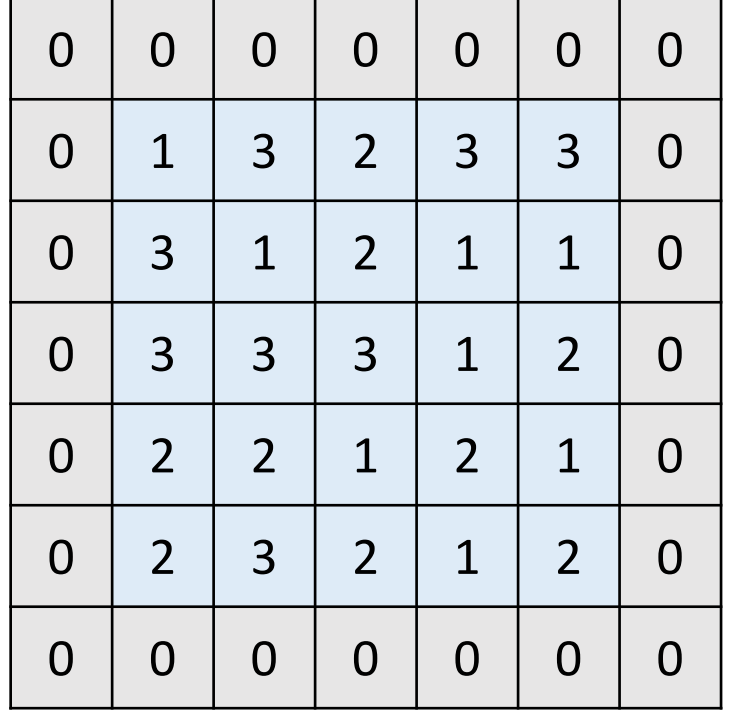

 $1 \mid 3 \mid 2$  $1 \mid 3 \mid 3$  $3 | 1 | 1$  $*$   $133$ 

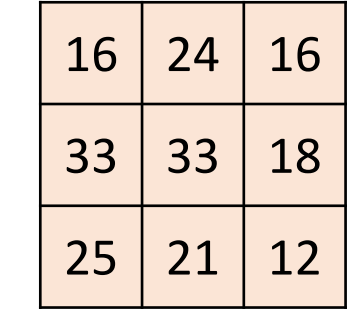

filter Output

Input

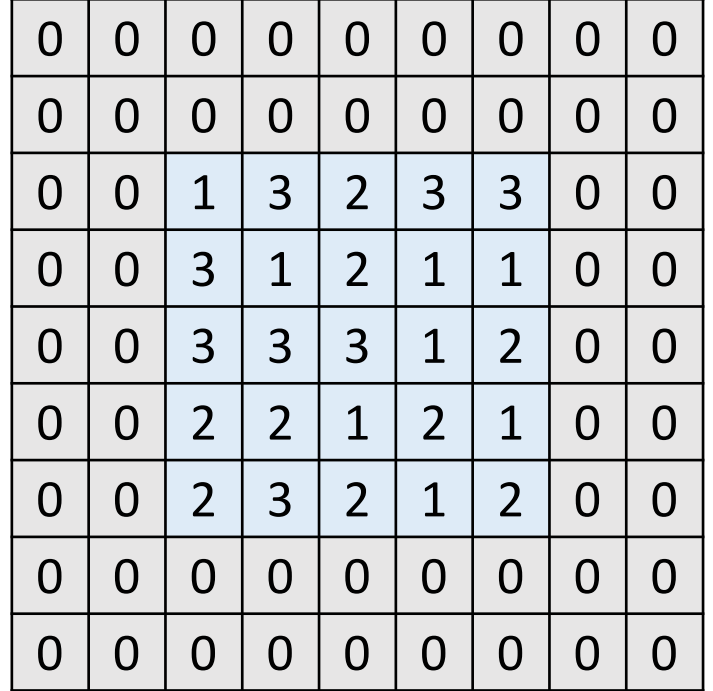

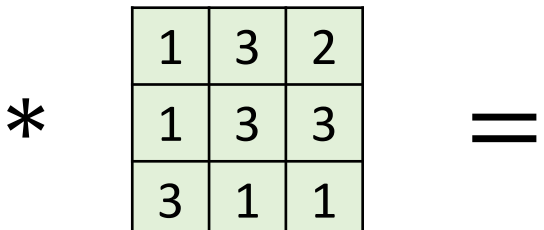

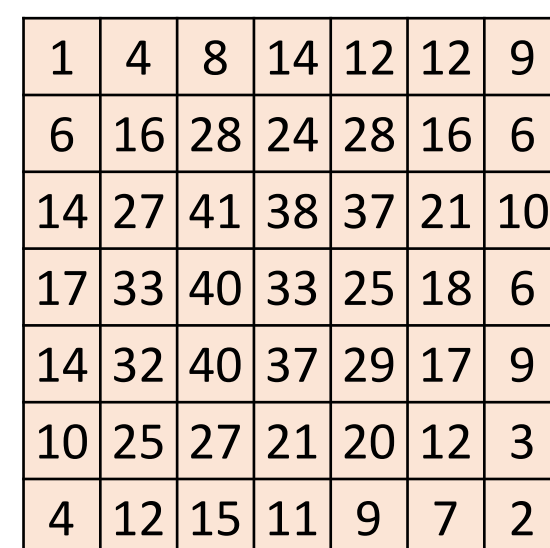

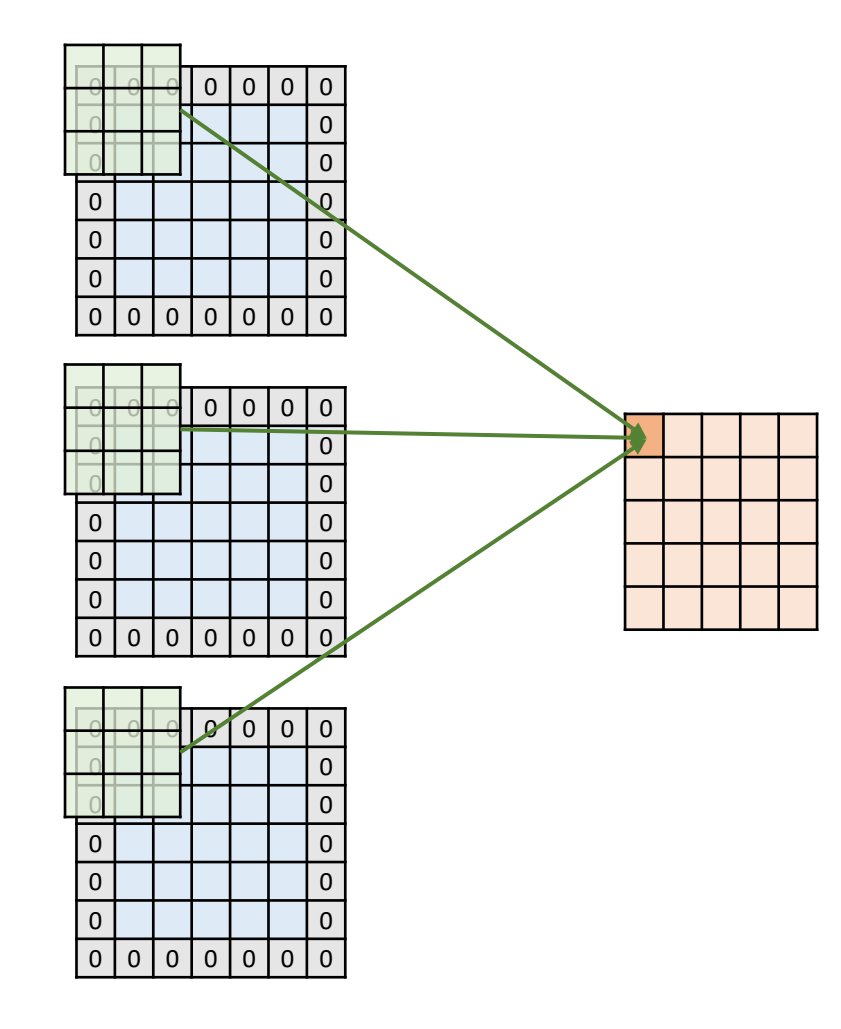

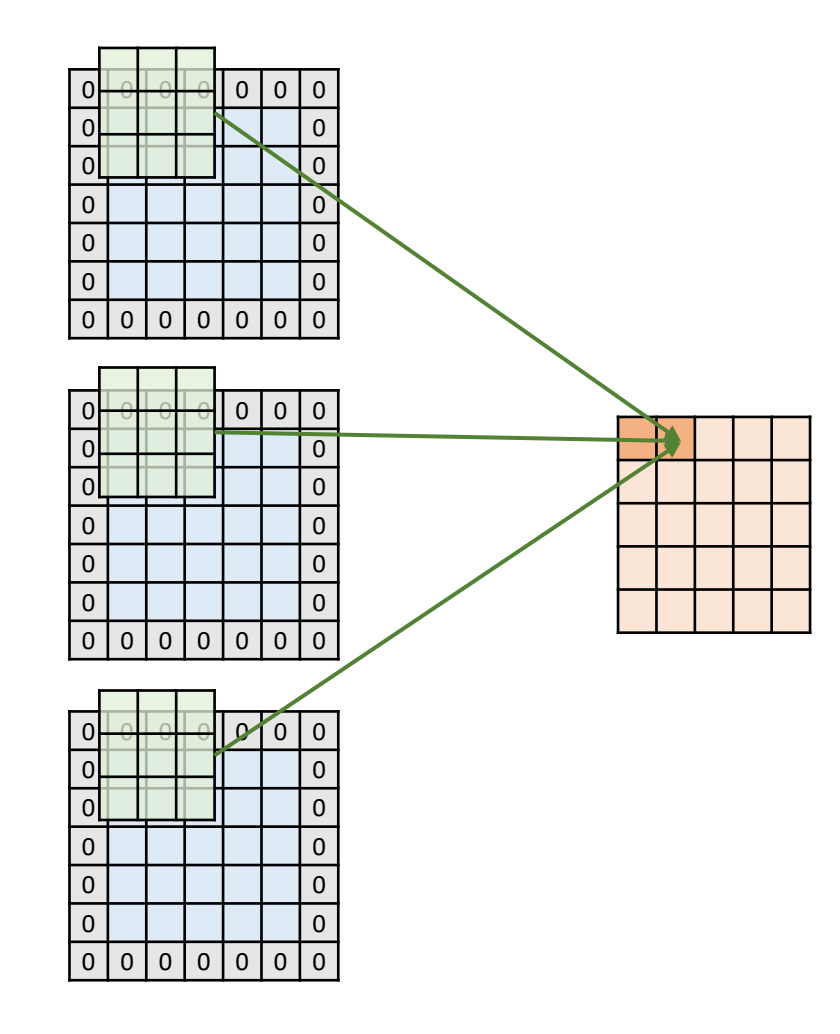

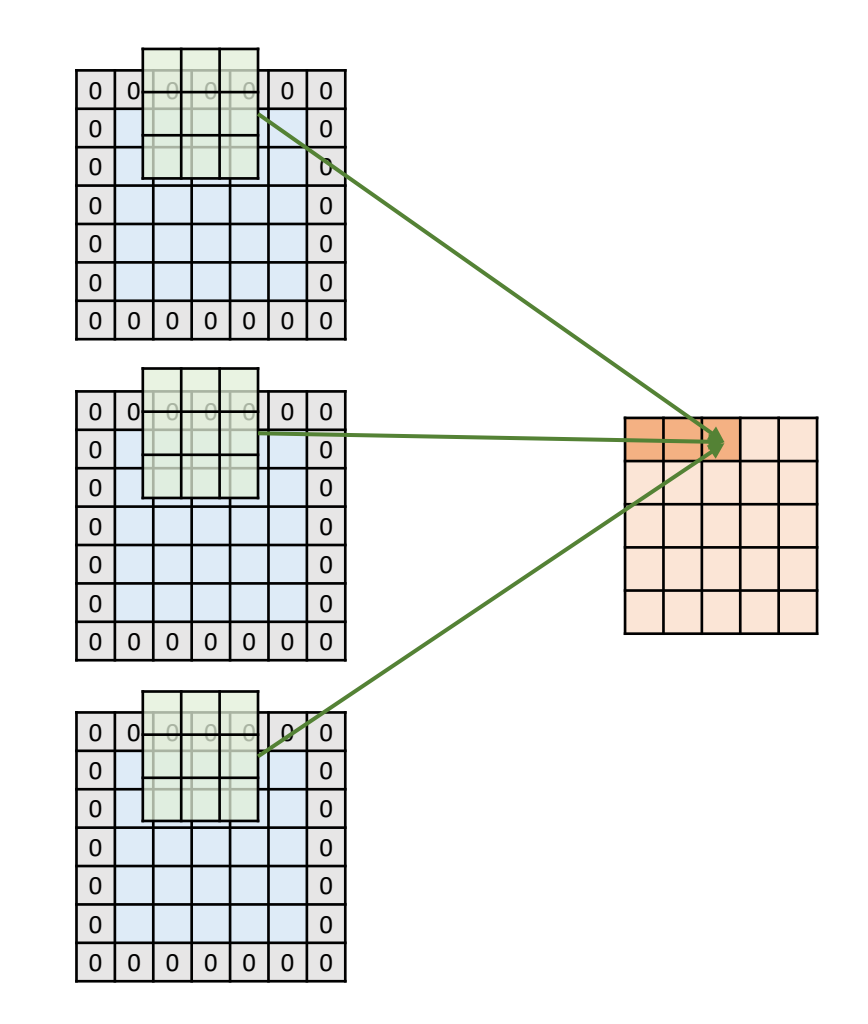

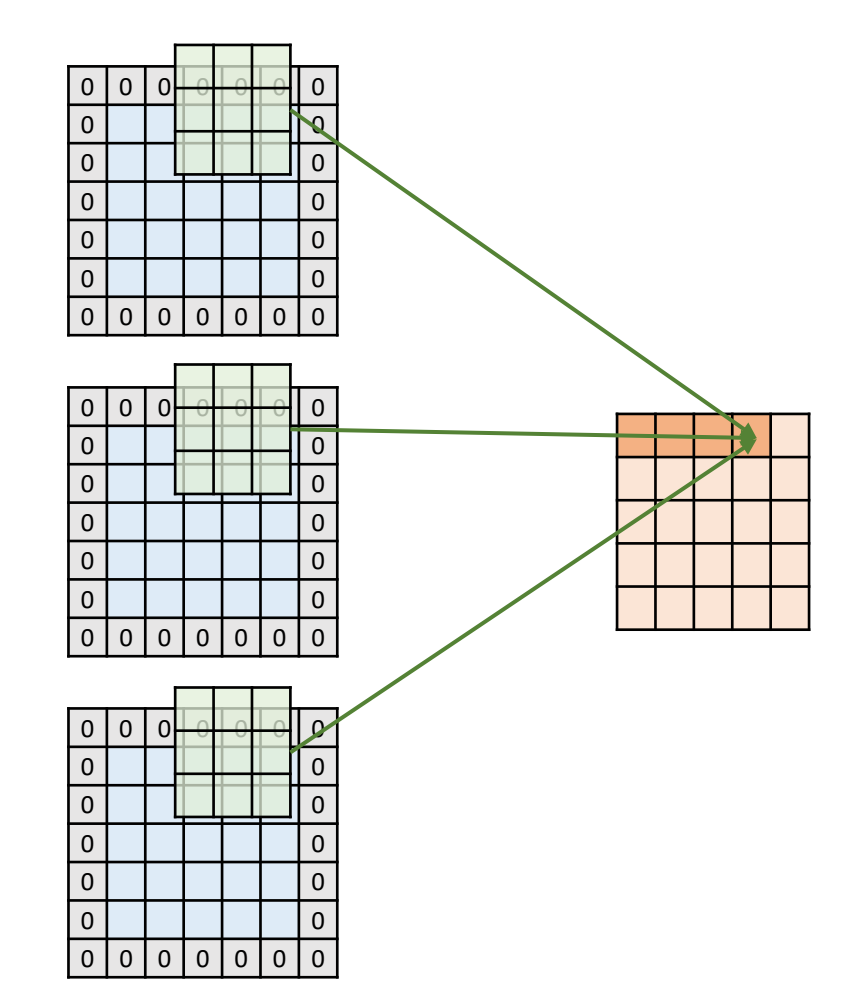

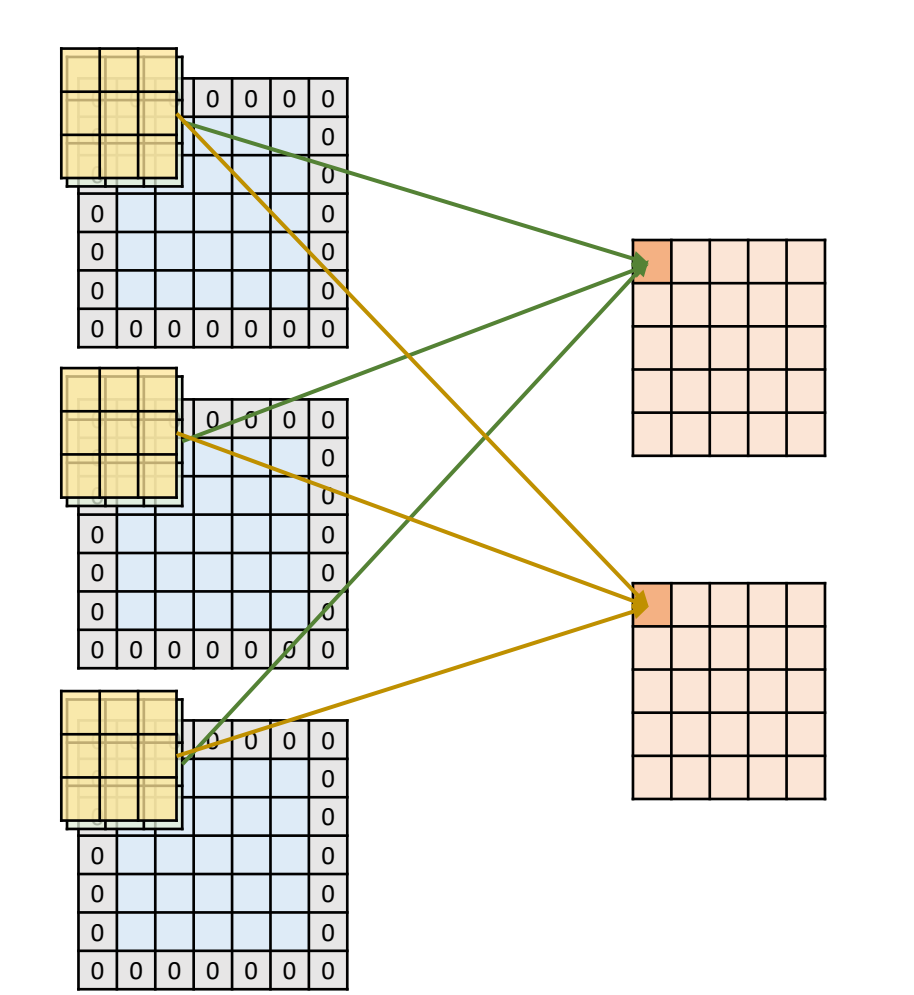
• Input\_channel=3, output\_channel=2, padding=1, stride=1

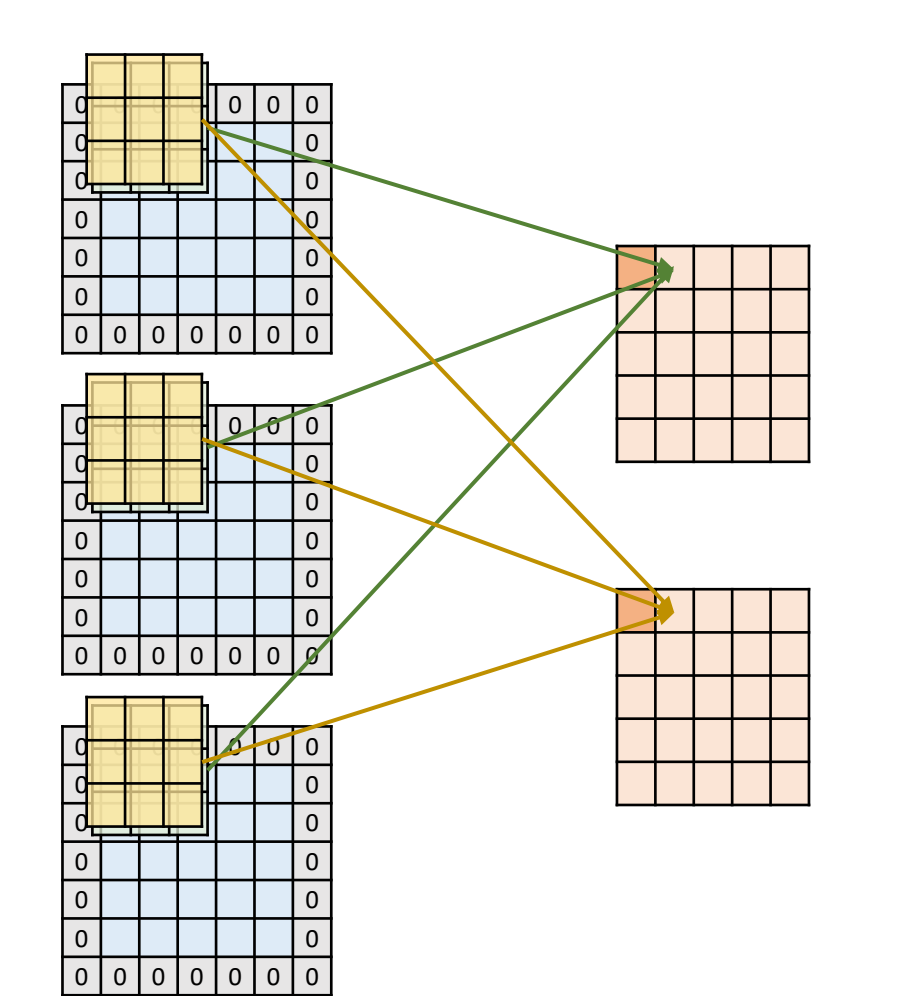

• Input\_channel=3, output\_channel=2, padding=1, stride=1

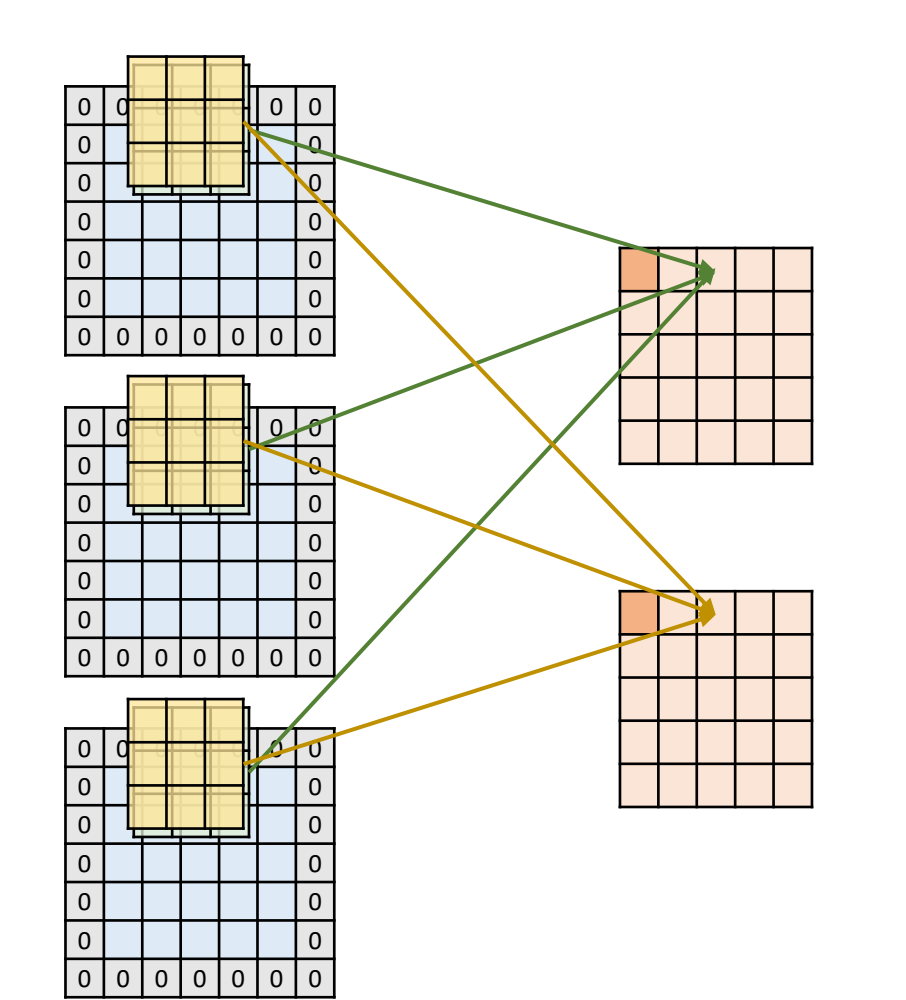

• Input\_channel=3, output\_channel=2, padding=1, stride=1

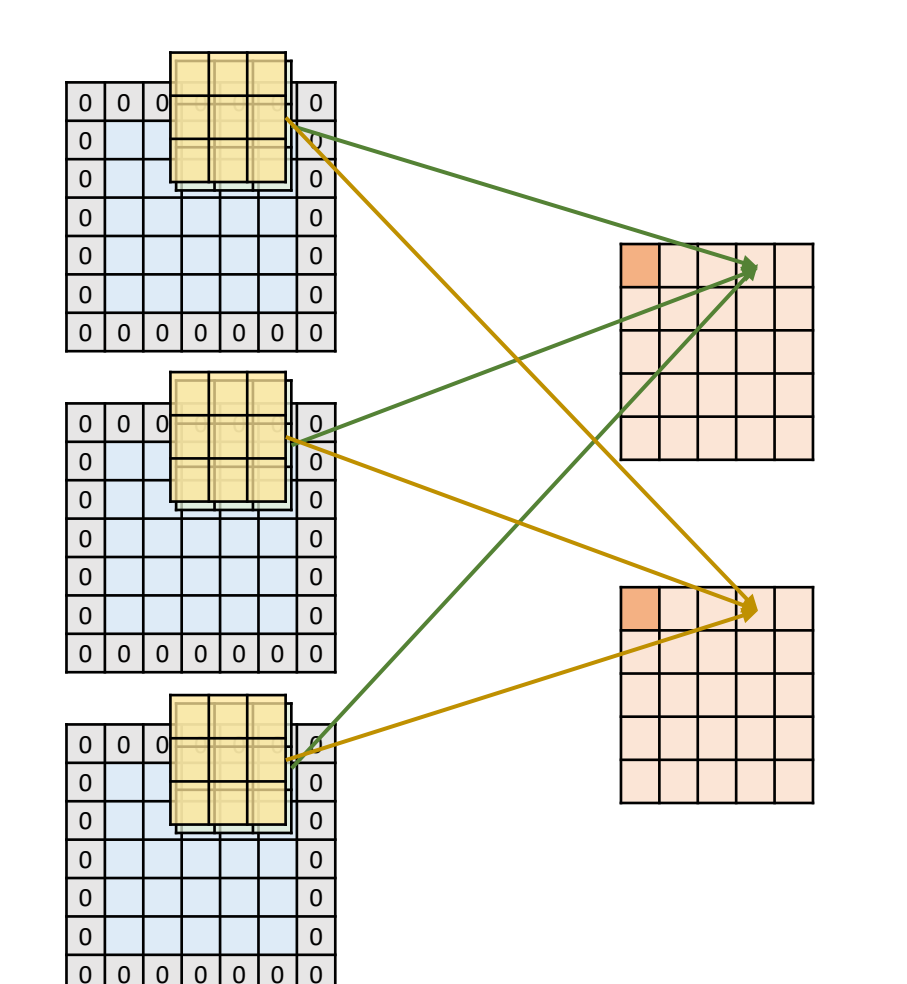

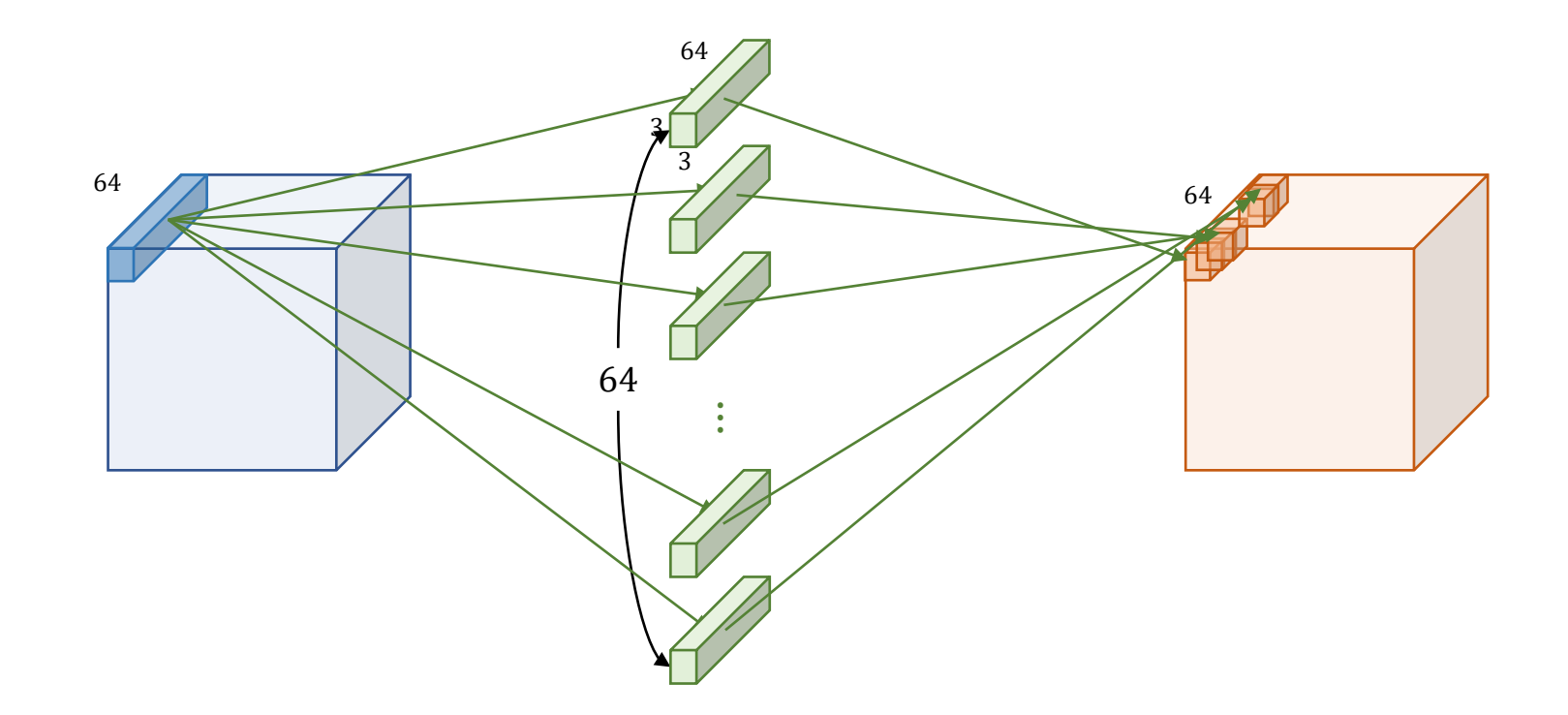

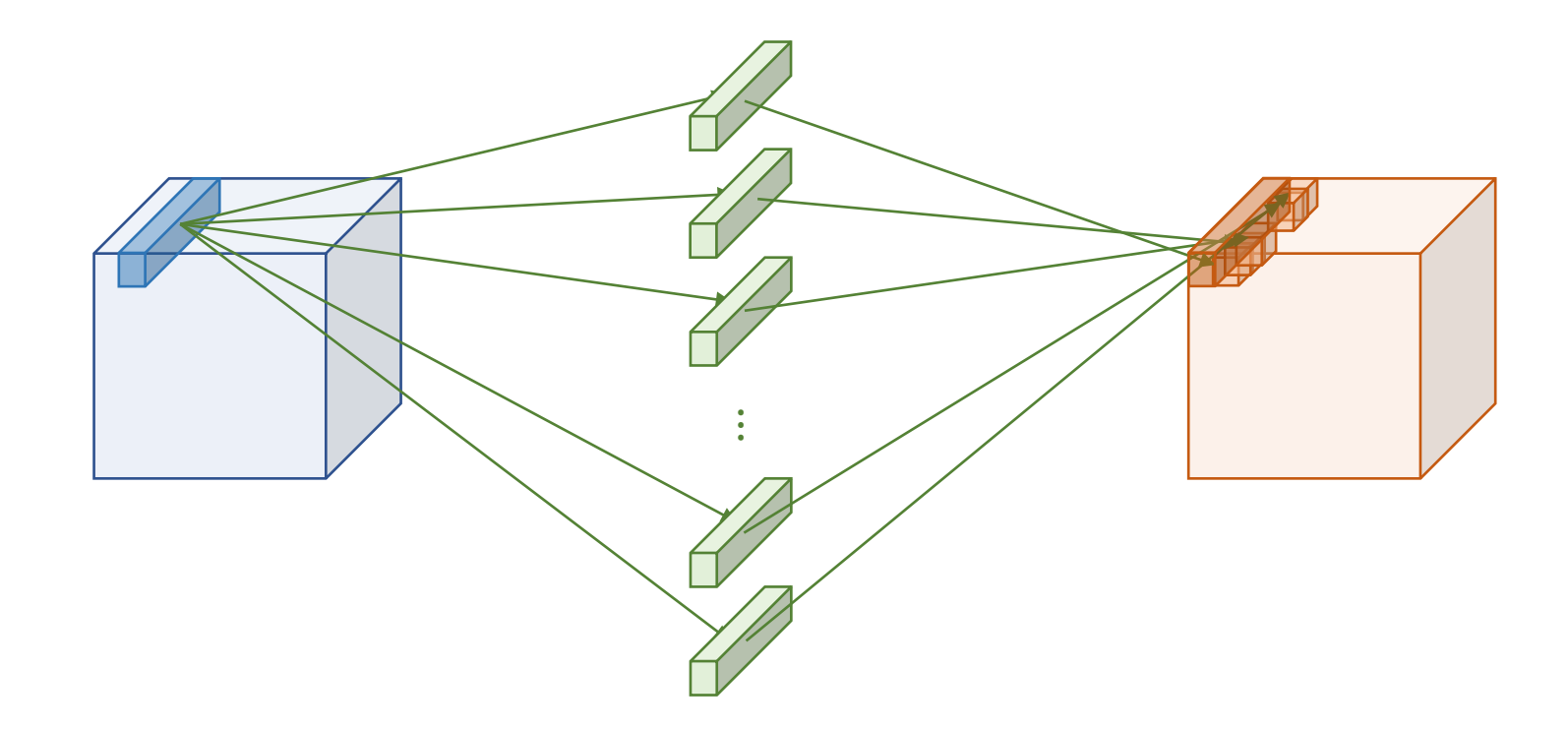

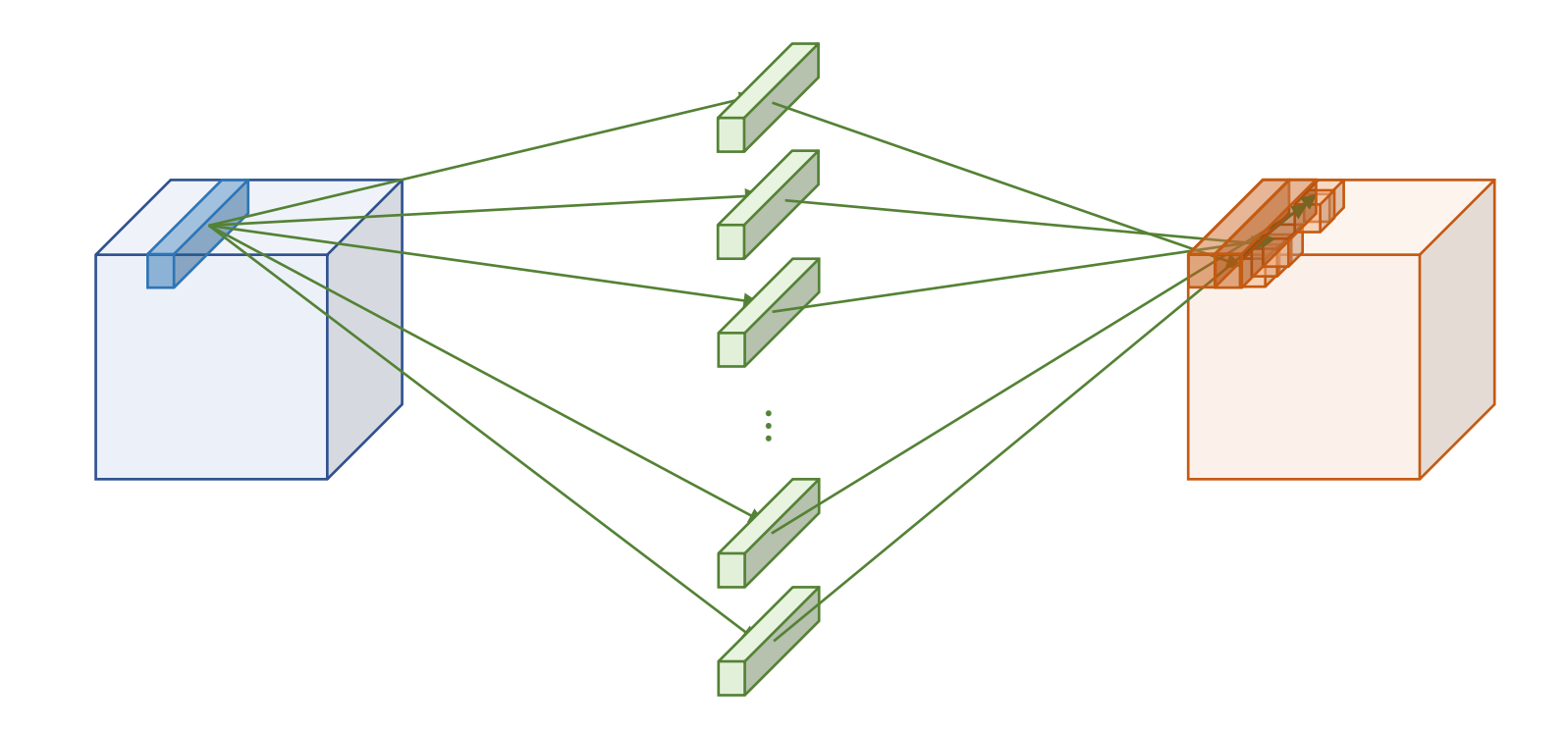

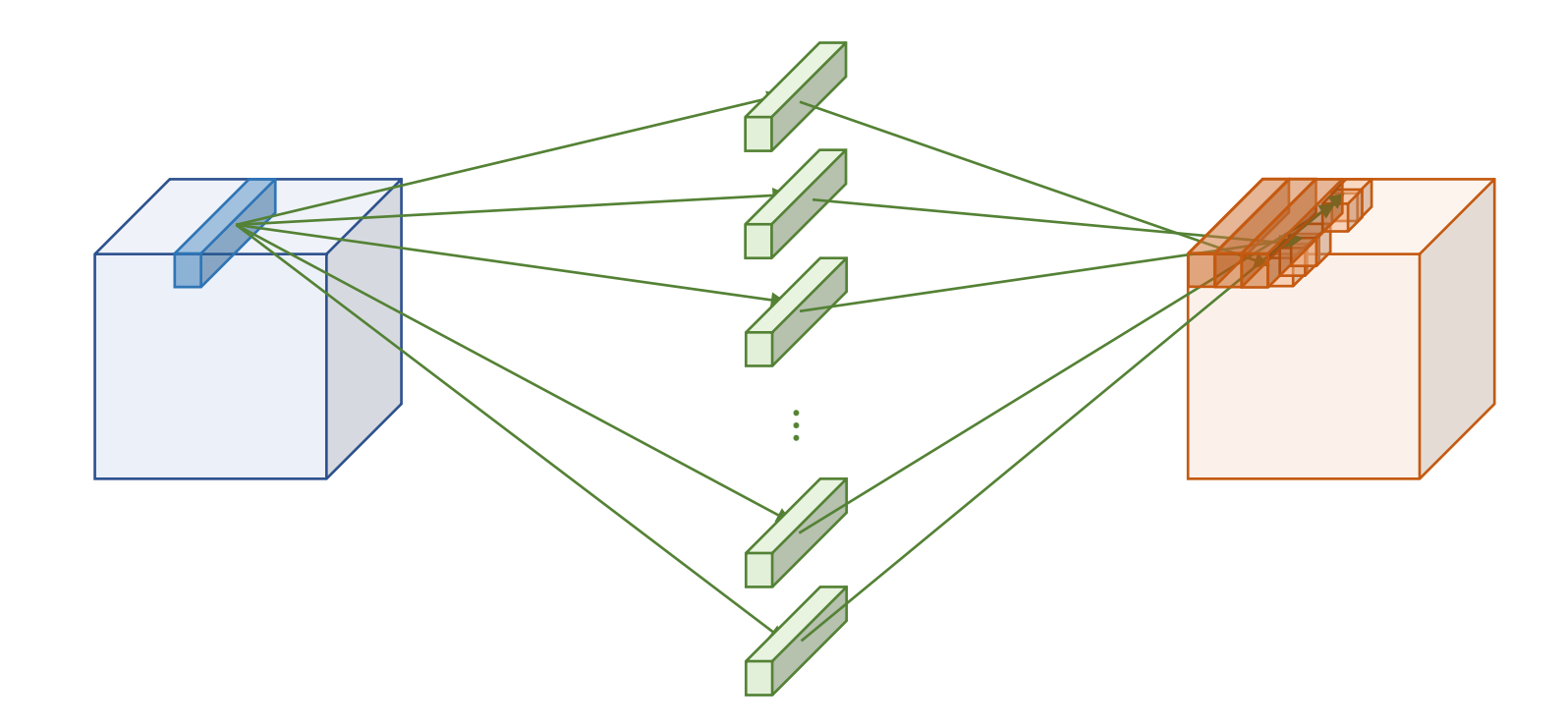

### Convolutions in PyTorch

CLASS torch.nn.Conv1d(in\_channels, out\_channels, kernel\_size, stride=1, padding=0, dilation=1, groups=1, bias=True, padding mode='zeros', [SOURCE] device=None, dtype=None)

CLASS torch.nn.Conv2d(in\_channels, out\_channels, kernel\_size, stride=1, padding=0, dilation=1, groups=1, bias=True, padding mode='zeros', [SOURCE] device=None, dtype=None)

CLASS torch.nn.Conv3d(in\_channels, out\_channels, kernel\_size, stride=1, padding=0, dilation=1, groups=1, bias=True, padding\_mode='zeros', [SOURCE] device=None, dtype=None)

## Max Pooling

- Pooling a maximum value given the window
- Used to reduce the size of feature maps
- Example) stride=2, padding=1

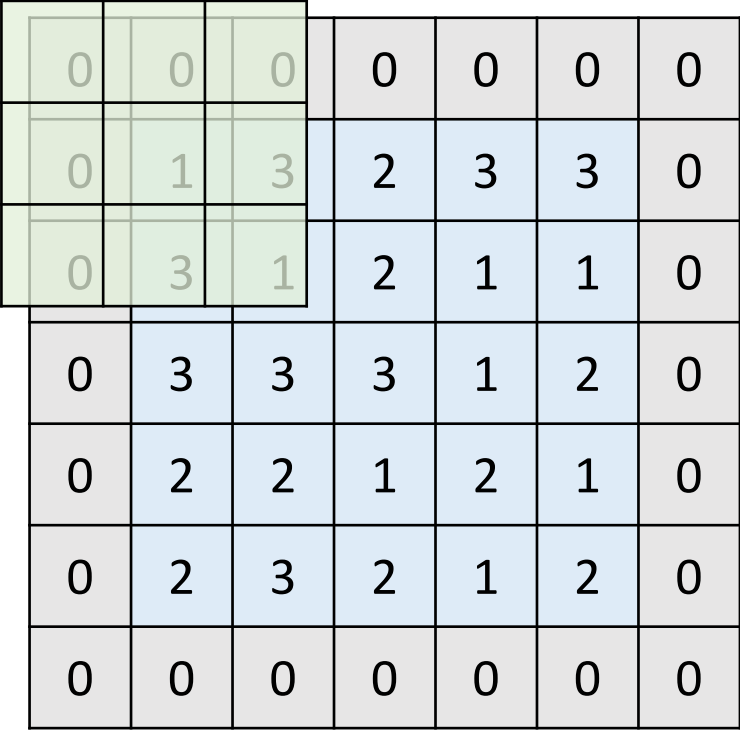

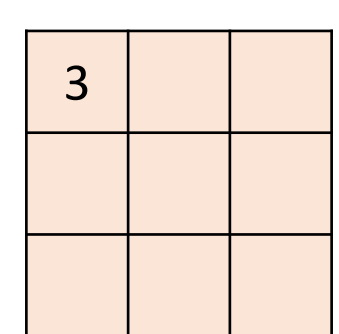

## Max Pooling

- Pooling a maximum value given the window
- Used to reduce the size of feature maps
- Example) stride=2, padding=1

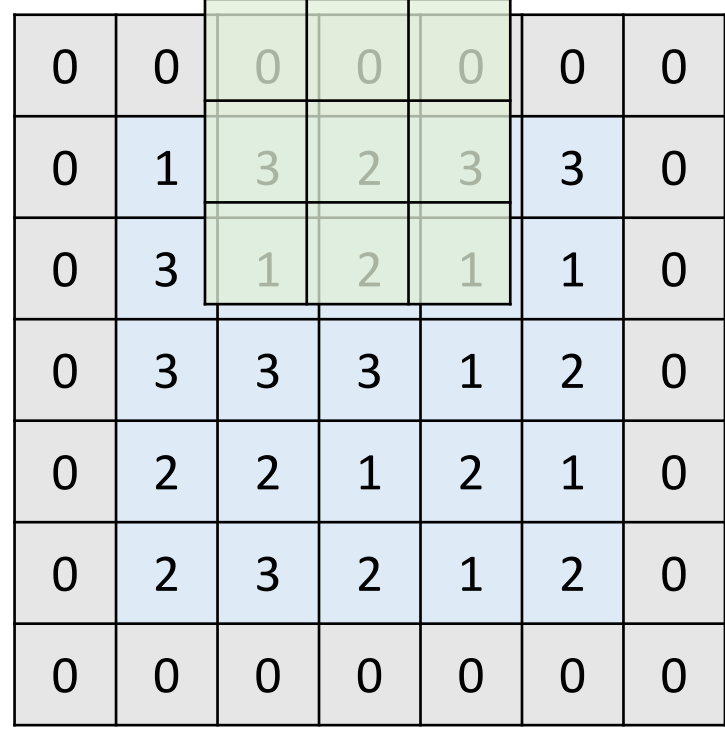

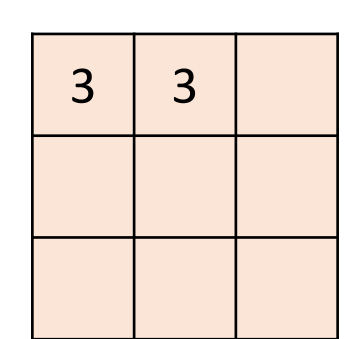

## Max Pooling

- Pooling a maximum value given the window
- Used to reduce the size of feature maps
- Example) stride=2, padding=1

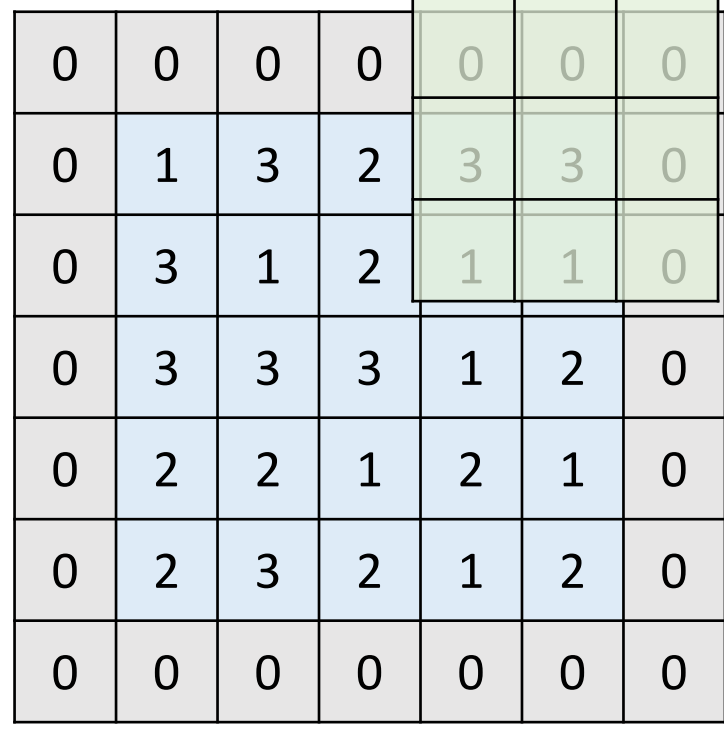

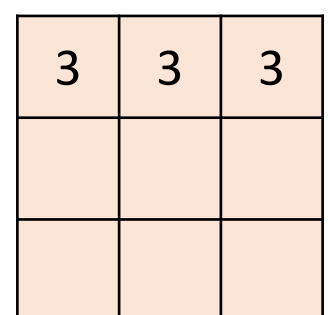

### Max Pooling in PyTorch

CLASS torch.nn.MaxPool1d(kernel\_size, stride=None, padding=0, dilation=1, [SOURCE] return\_indices=False, ceil\_mode=False)

CLASS torch.nn.MaxPool2d(kernel\_size, stride=None, padding=0, dilation=1, [SOURCE] return\_indices=False, ceil\_mode=False)

CLASS torch.nn.MaxPool3d(kernel\_size, stride=None, padding=0, dilation=1, [SOURCE] return\_indices=False, ceil\_mode=False)

#### AlexNet

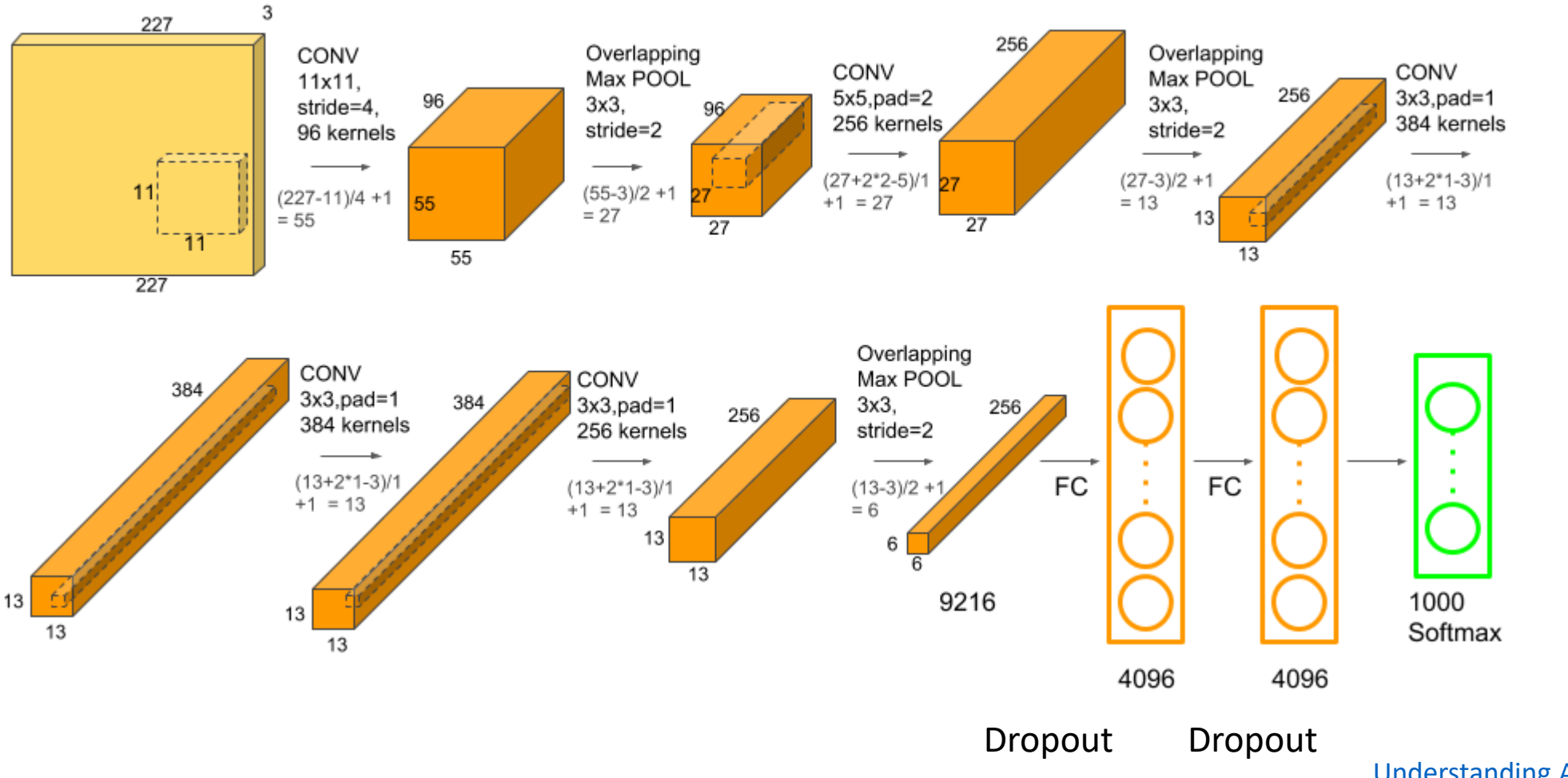

[Understanding AlexNet](https://learnopencv.com/understanding-alexnet/) | LearnOpenCV #

## Fully Connected Layer vs Convolutional Layer

• Translation equivariance and parameter sharing

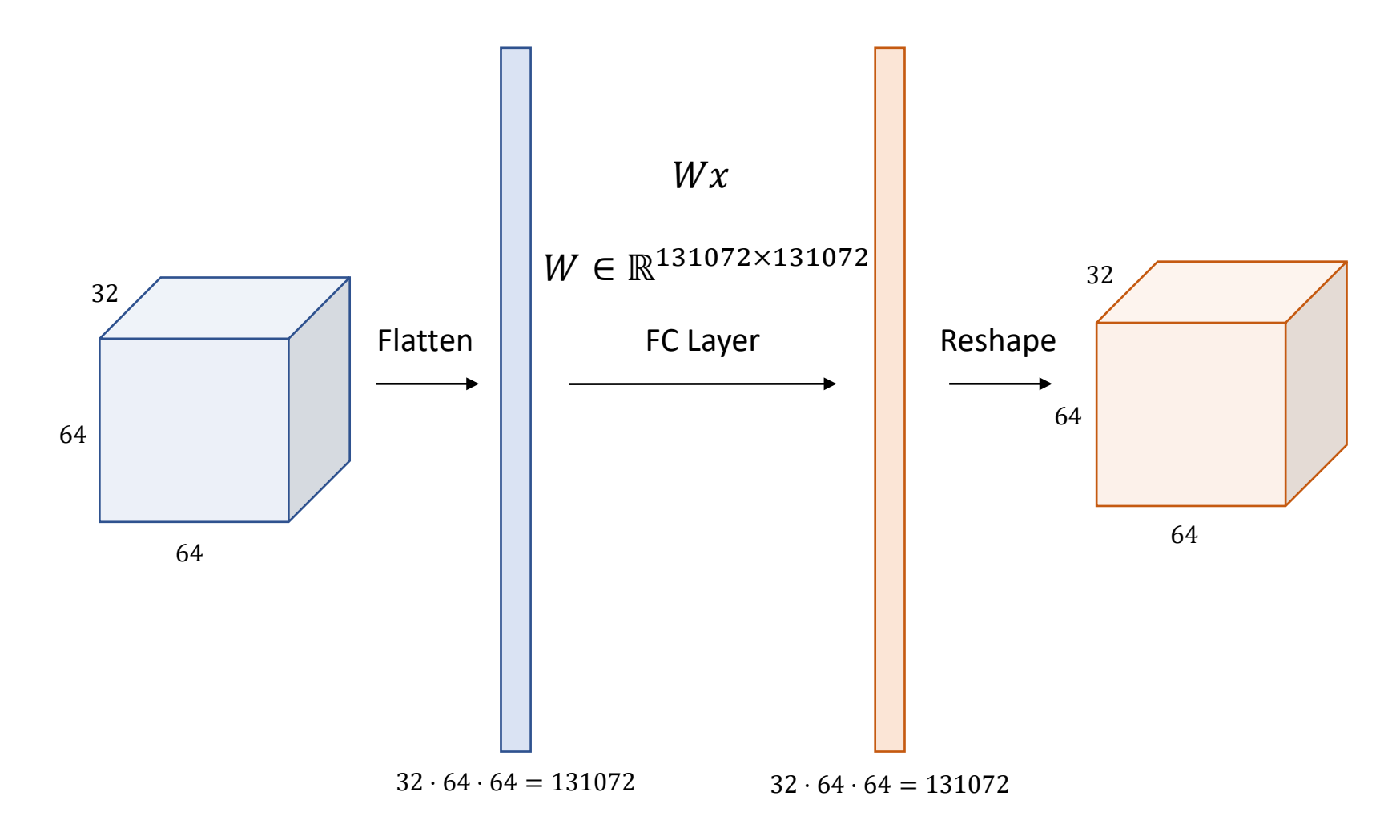

## Fully Connected Layer vs Convolutional Layer

• Translation equivariance and parameter sharing

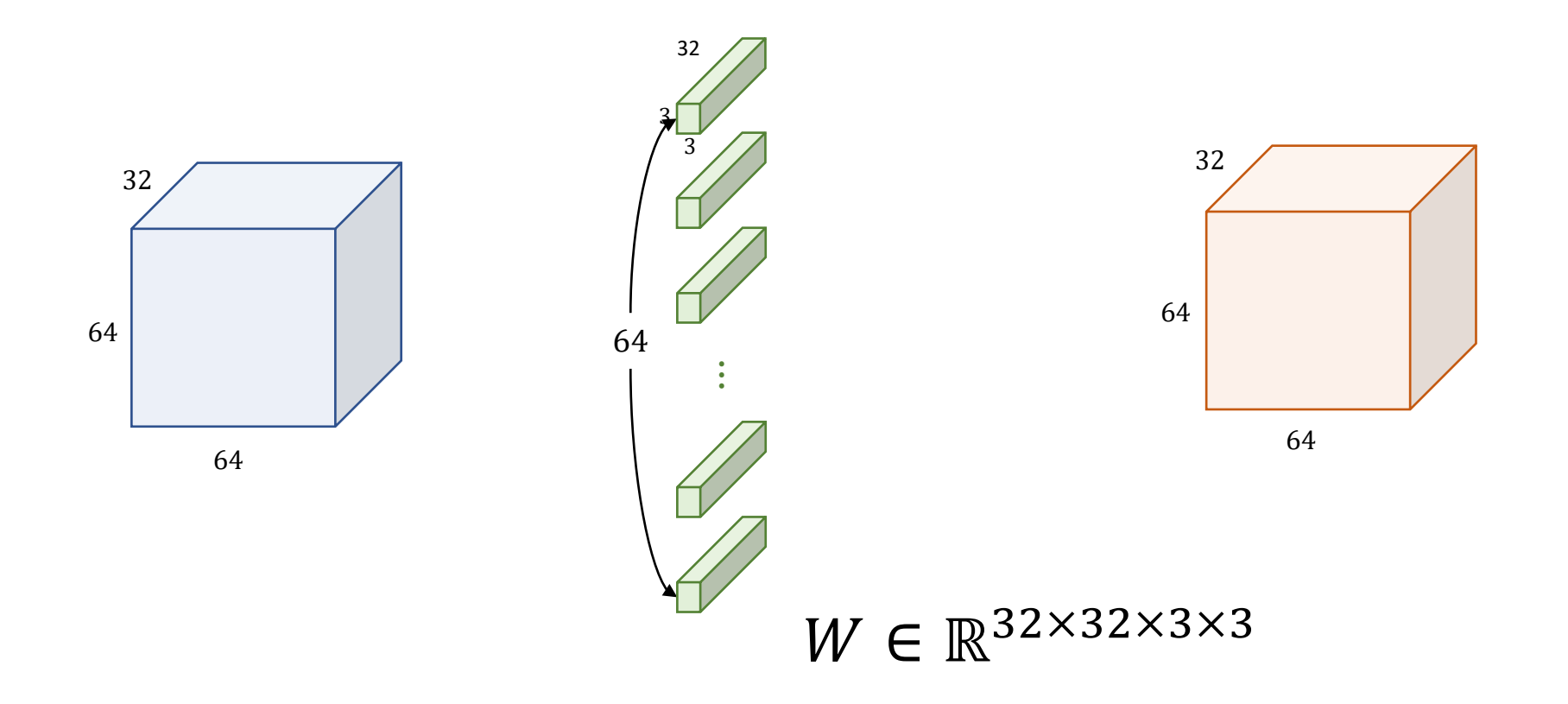

## Dropout

- Turning off neurons w/ given probability (e.g. 0.5)
- Every iterations, new network architectures emerge

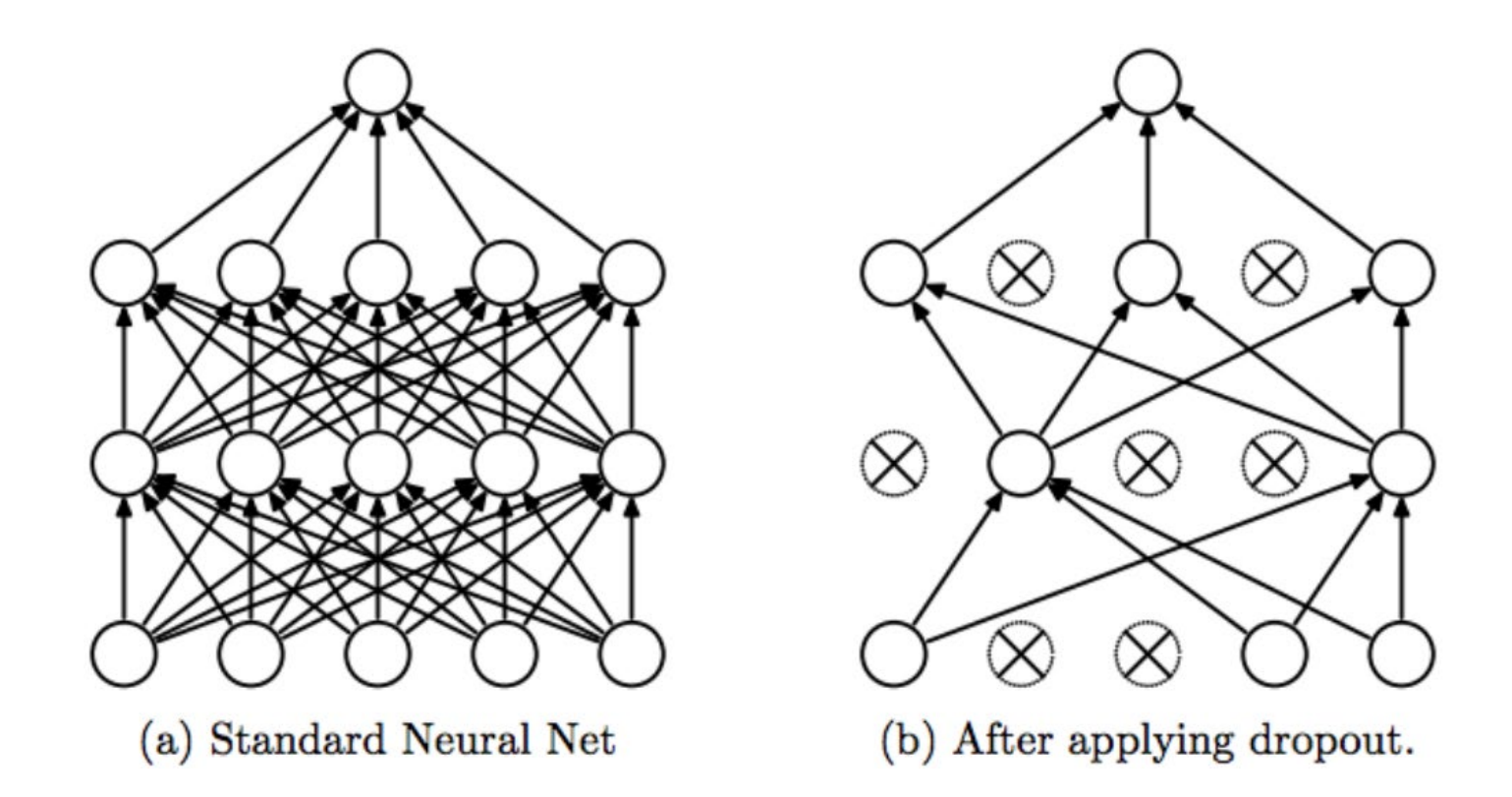

## Dropout

- A simple way to train deep neural networks for improving generalization performance
- Avoiding co-adaptations: a hidden unit cannot rely on other hidden units being present
- Model averaging

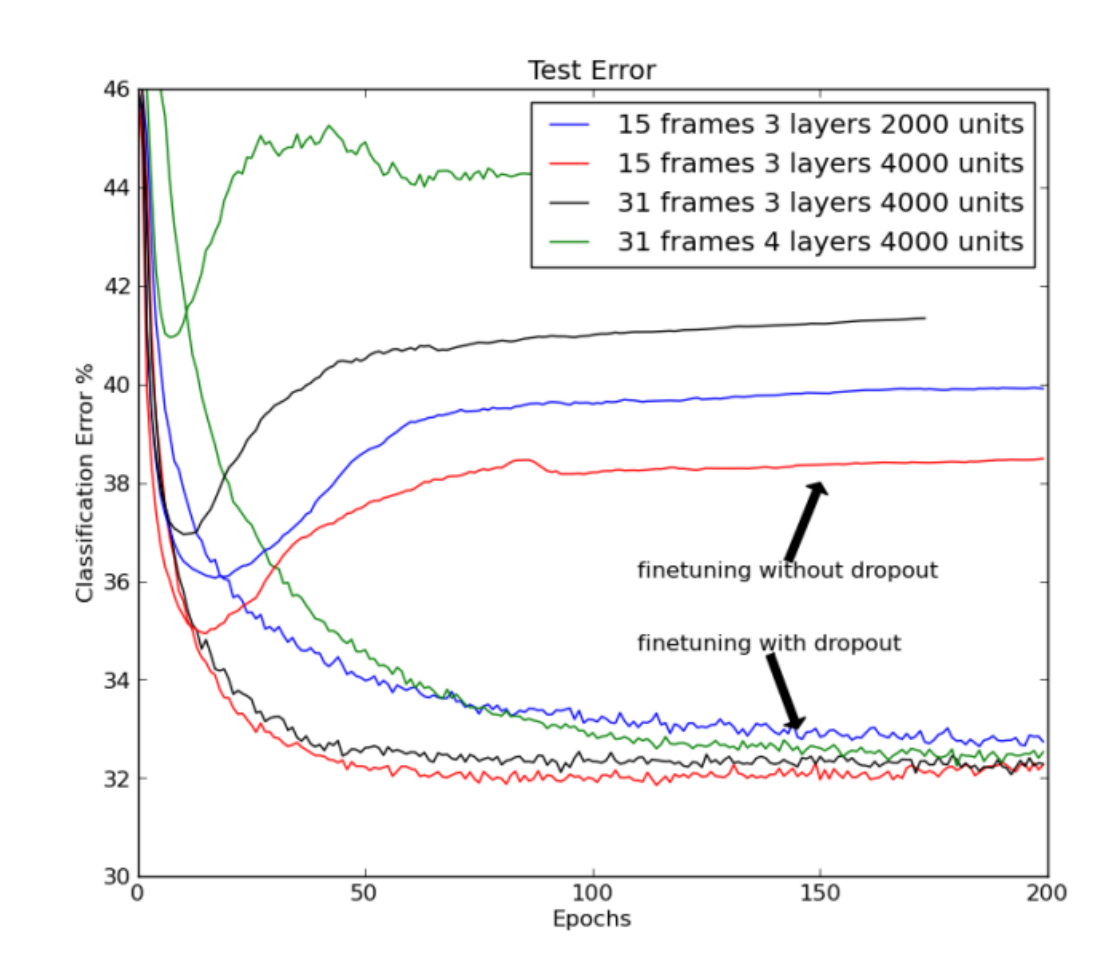

## Visualization of Learned Filter

• First layer conv filters

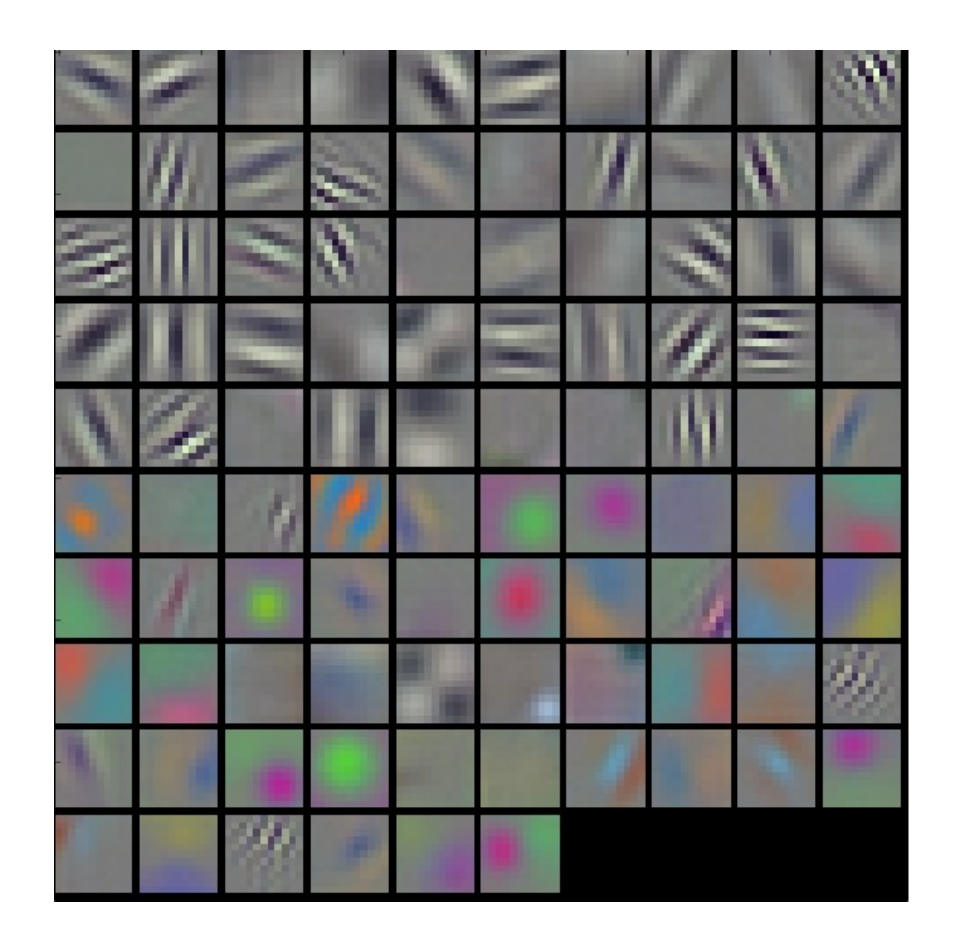

#### Visualization of Learned Feature Maps

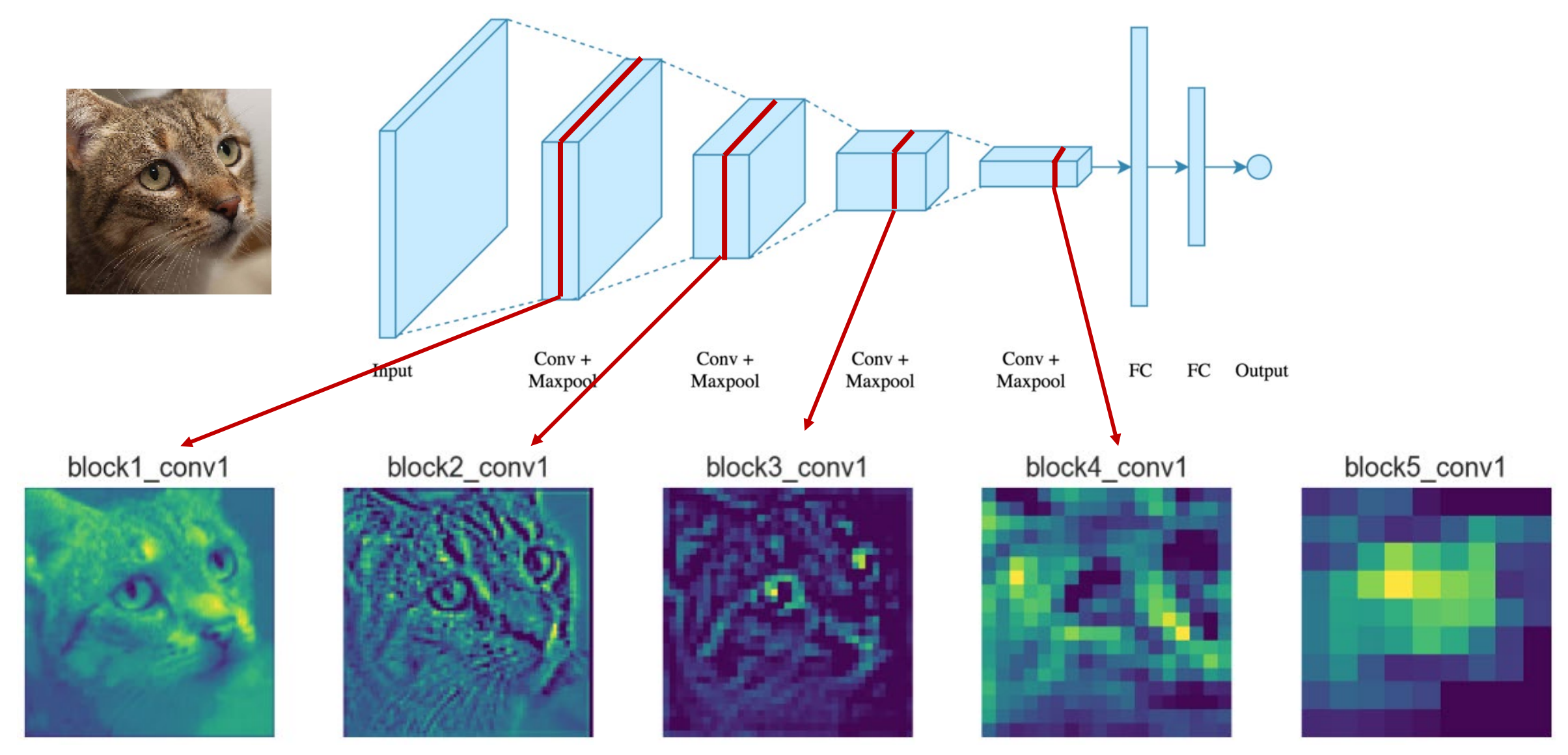

Applied Deep Learning - [Part 4: Convolutional Neural Networks | by Arden Dertat](https://towardsdatascience.com/applied-deep-learning-part-4-convolutional-neural-networks-584bc134c1e2) | Towards Data Science

#### Visualization of Learned Feature Maps

block1 conv1

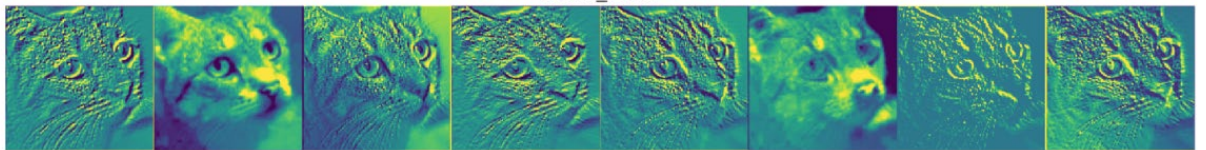

block2 conv1

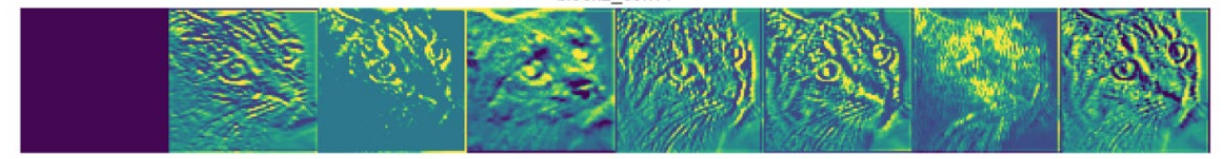

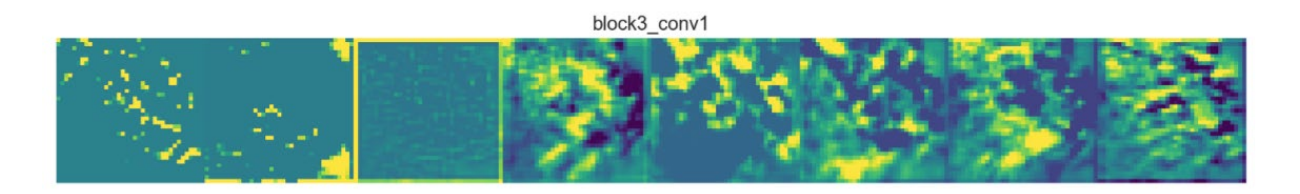

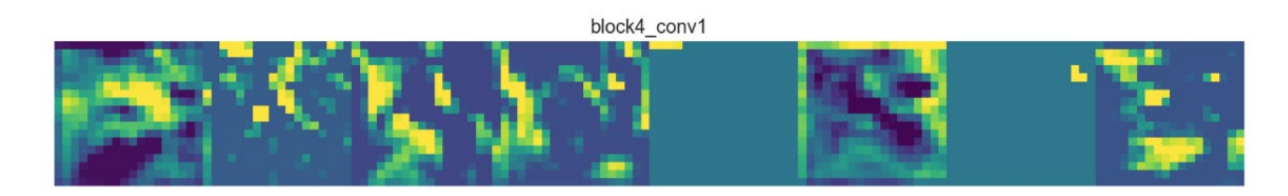

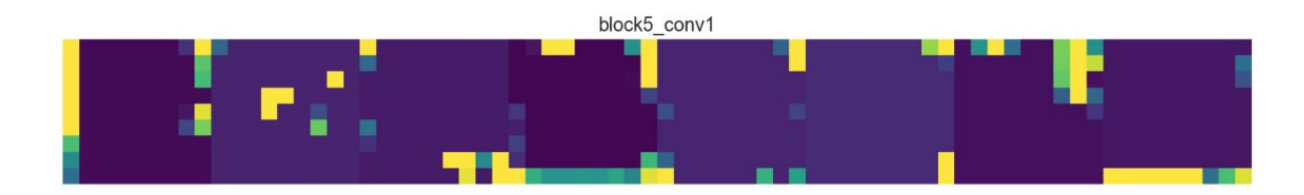

Applied Deep Learning - [Part 4: Convolutional Neural Networks | by Arden Dertat](https://towardsdatascience.com/applied-deep-learning-part-4-convolutional-neural-networks-584bc134c1e2) | Towards Data Science

### Translation Equivariance vs Invariance

- Convolutional layers are translation equivariant
	- If you shift 1 pixel of input image, then the outputs will be 1 pixel shifted
- Pooling layers are translation invariant upto small shifting
	- If you shift 1 pixel of input image, then the outputs will be same
- We want network's prediction to be translation invariant
	- If you shift, you still want network to classify same as before

### Translation Equivariance vs Invariance

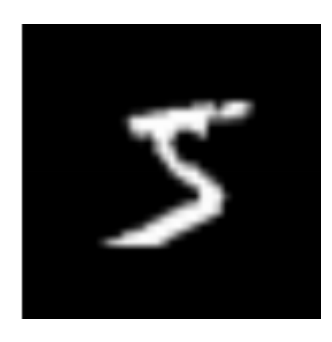

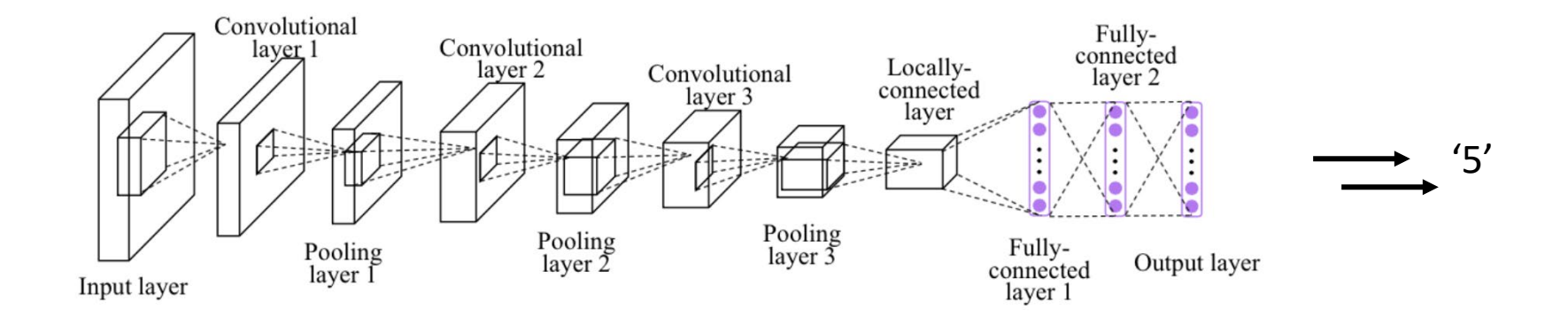

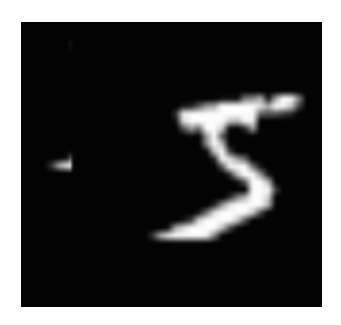

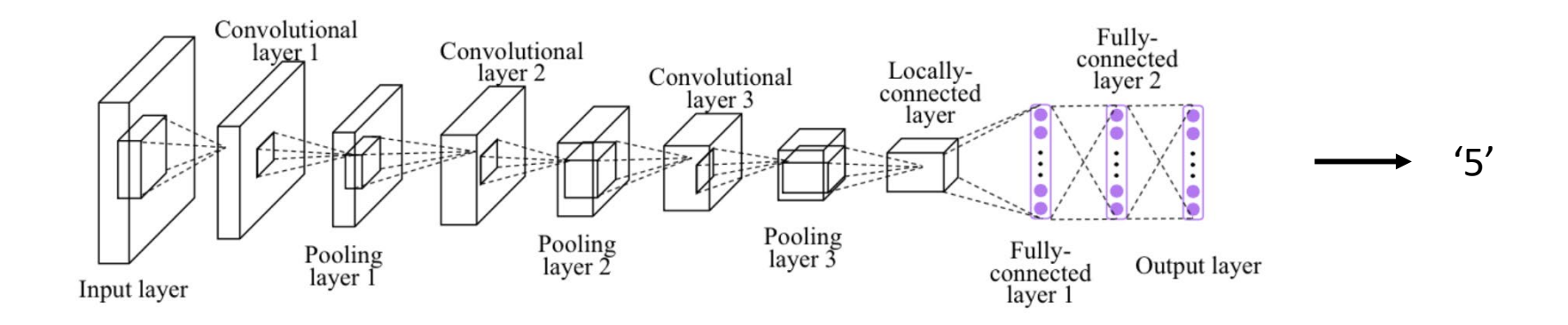

#### Translation Equivariance vs Invariance

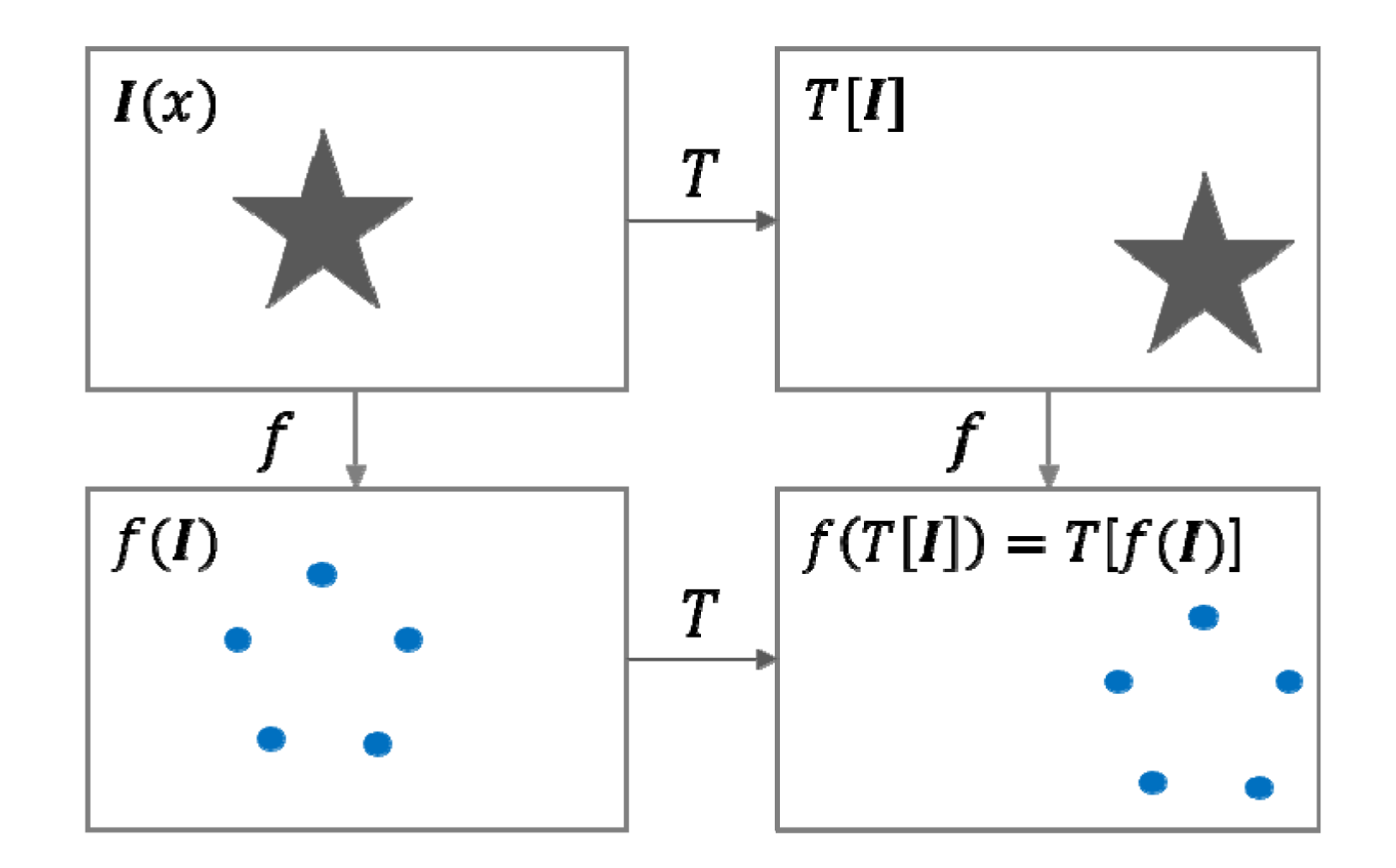

### Cross correlation vs Convolution

- Cross-correlation: sliding a kernel across an image
- Convolution: sliding a flipped kernel across an image
- Most of deep learning libraries are actually doing 'cross-correlation'
	- But, it doesn't change the results since the same weight values would be learned in flipped manner

## CNNExplainer

• [CNN Explainer \(poloclub.github.io\)](https://poloclub.github.io/cnn-explainer/)

# Convolutions Behind the Scene

## Sequential Implementation (Conv2D)

- Sliding filters via 'for loops'
	- Slow, and we never do this

```
for row in range(x.shape[0] - 1):
for col in range(x.\text{shape}[1] - 1):
    window = x[row: row + kernel shape, col: col + kernel shape]
    result[row, col] = np.sum(np.multiply(kernel, window))
```
## Parallel Implementation

• Convolutions are parallelizable

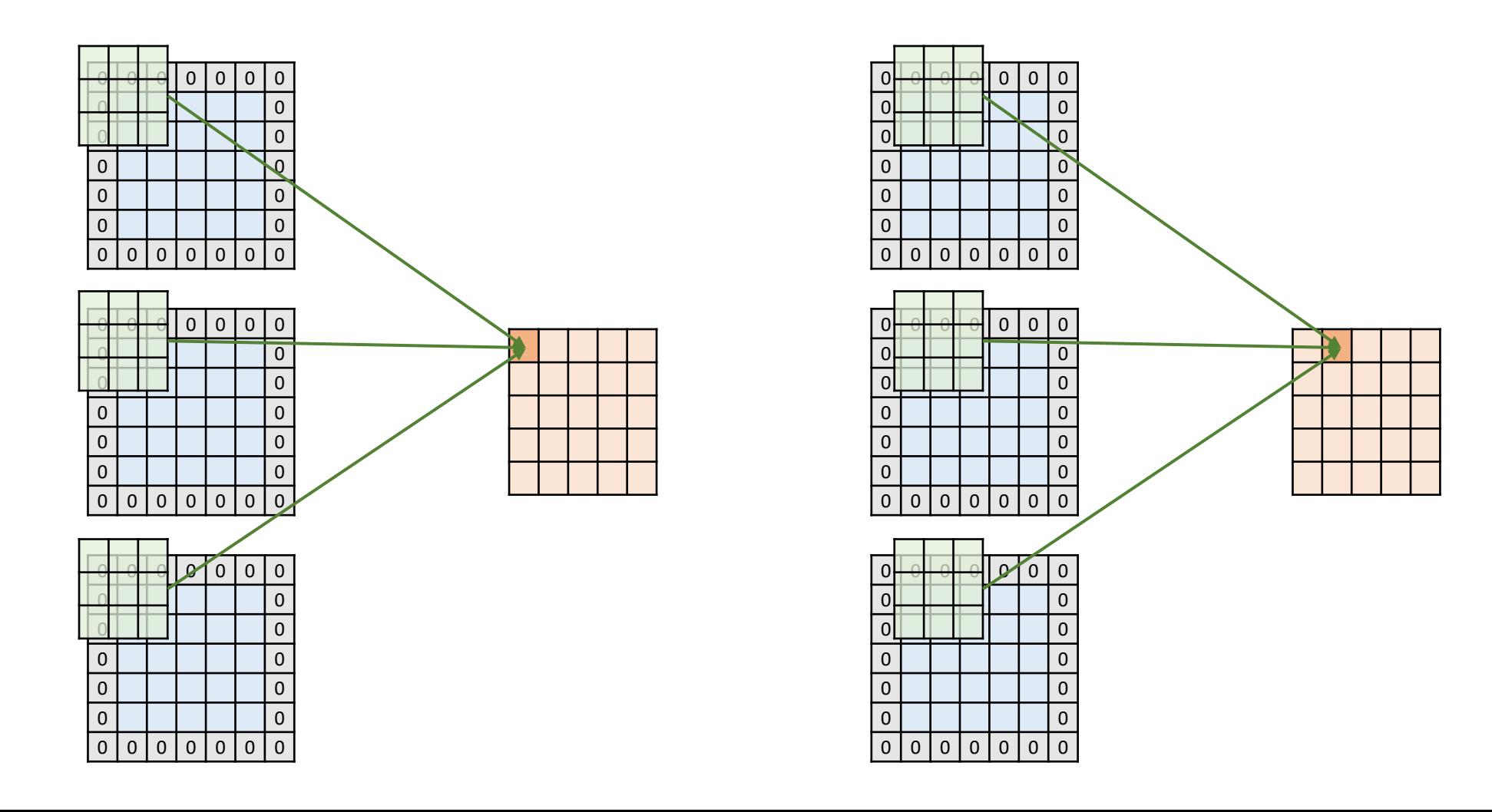

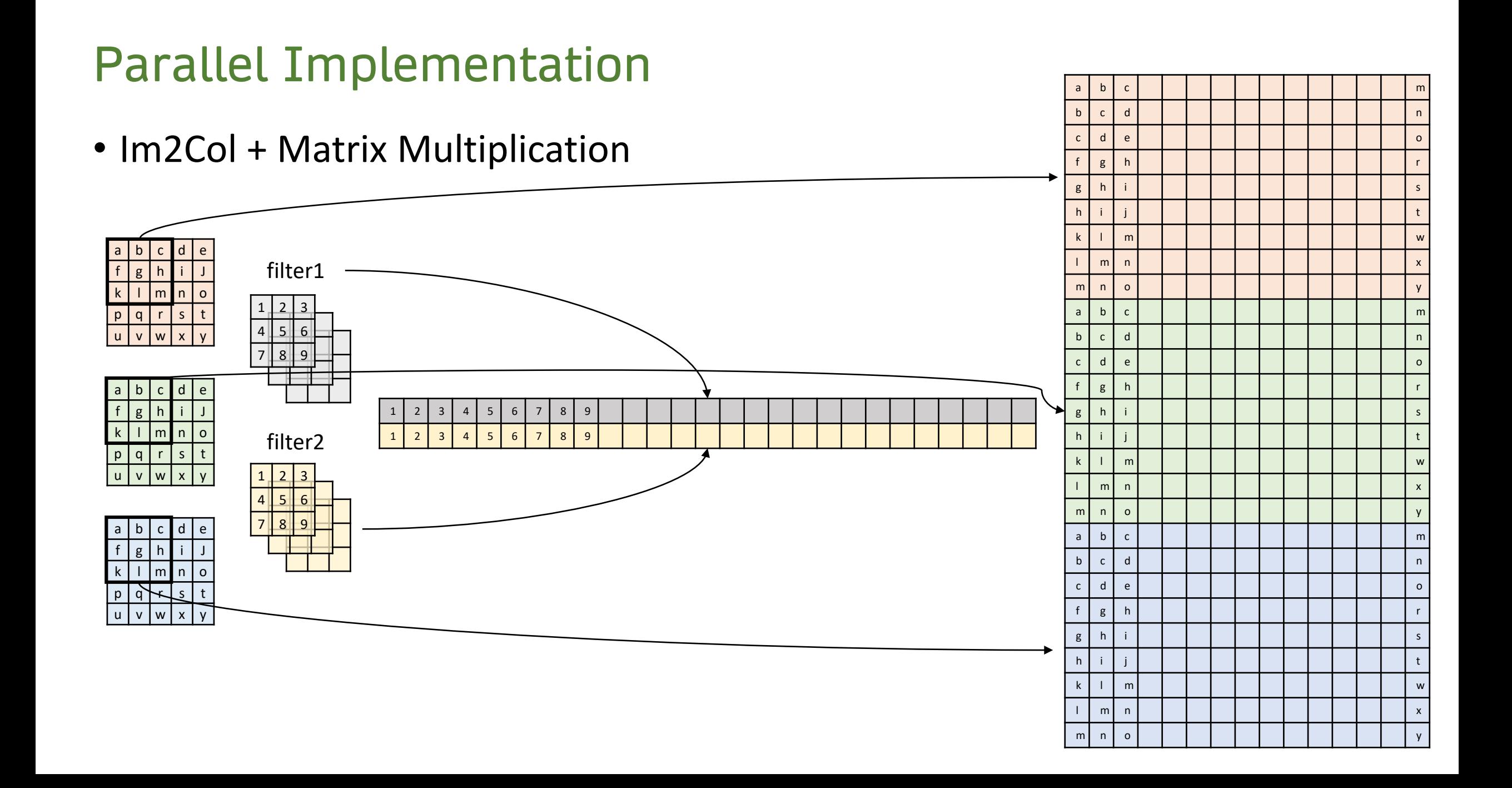

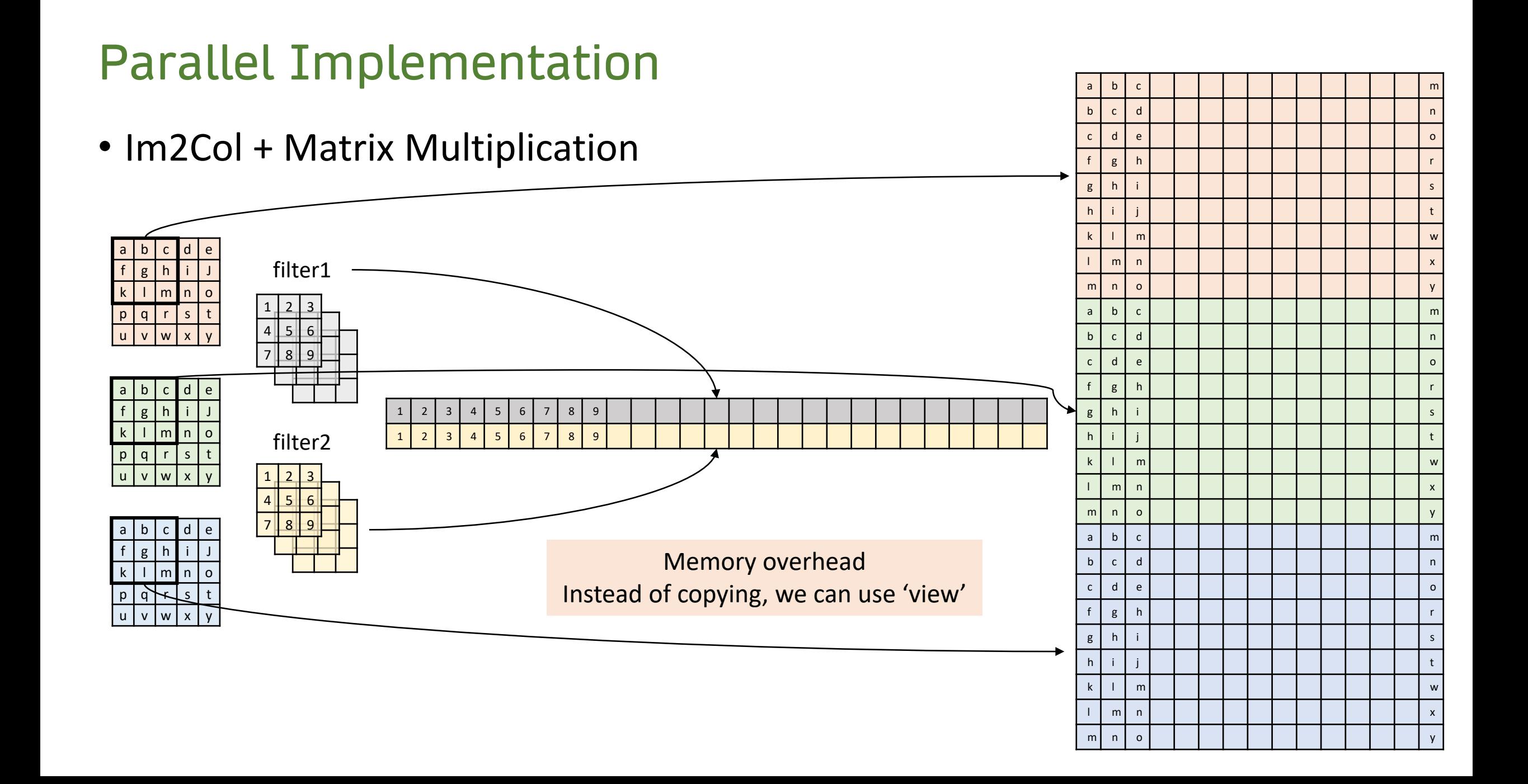

## Further Optimizations

- GEMM optimization
- Winograd fast convolution
	- [\[1509.09308\] Fast Algorithms for Convolutional Neural Networks \(arxiv.org\)](https://arxiv.org/abs/1509.09308)
- FFT
	- For larger kernels

# Backprop in Convolutional Layers

- Opposite of normal convolution
- Can be used to up-sampling

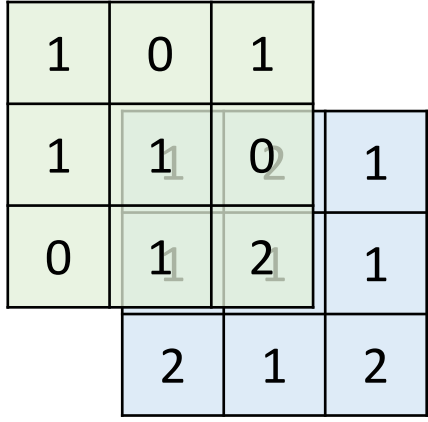

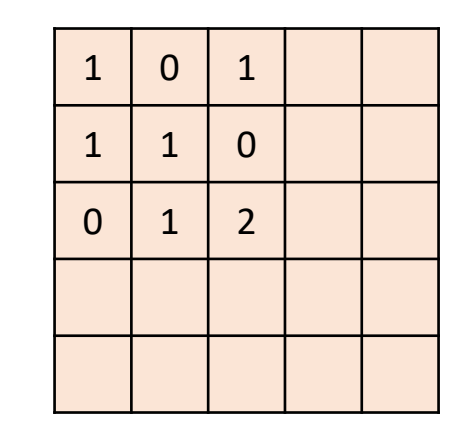

- Opposite of normal convolution
- Can be used to up-sampling

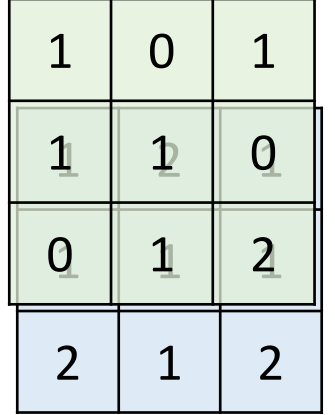

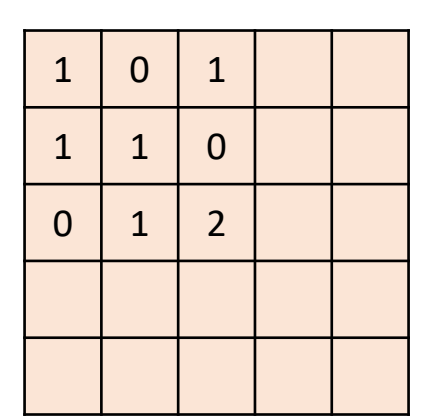

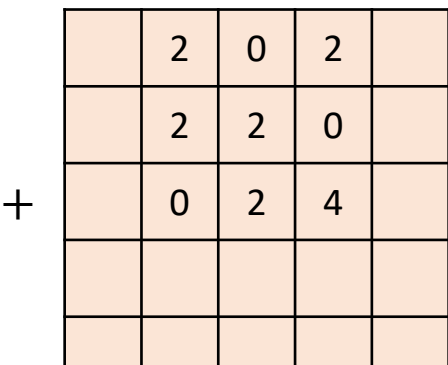

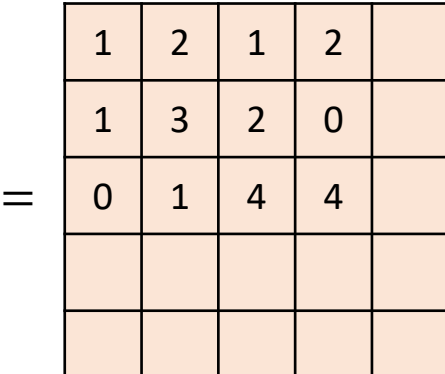

- Opposite of normal convolution
- Can be used to up-sampling

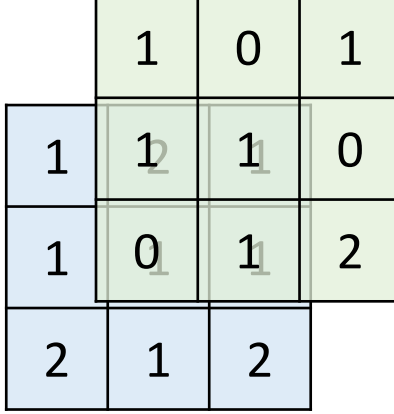

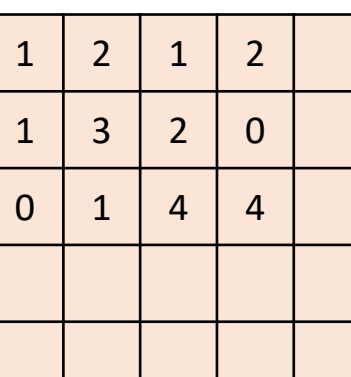

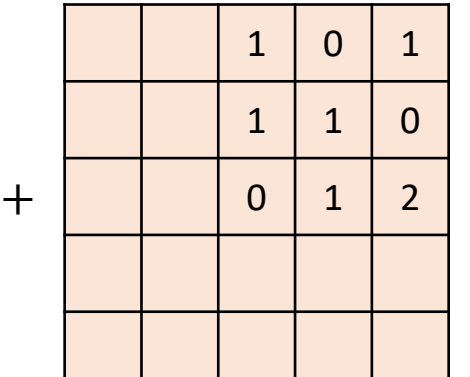

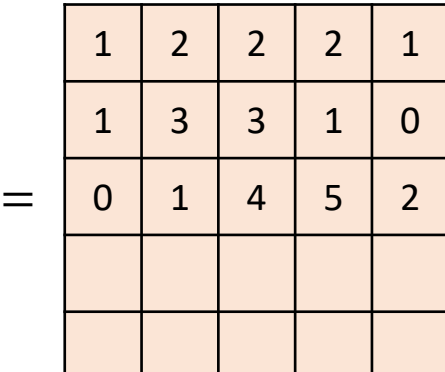

- Opposite of normal convolution
- Can be used to up-sampling

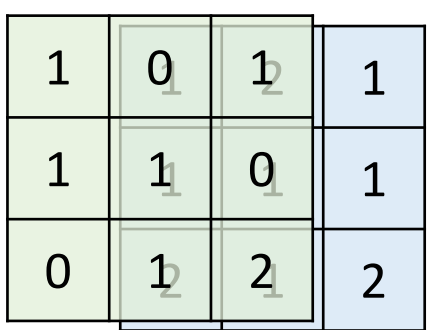

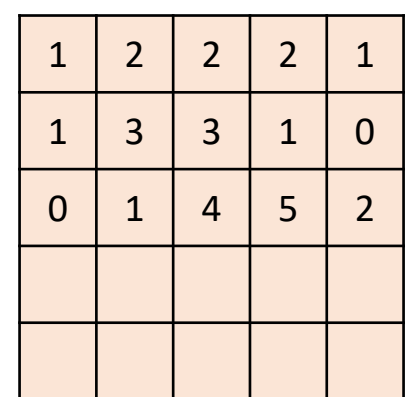

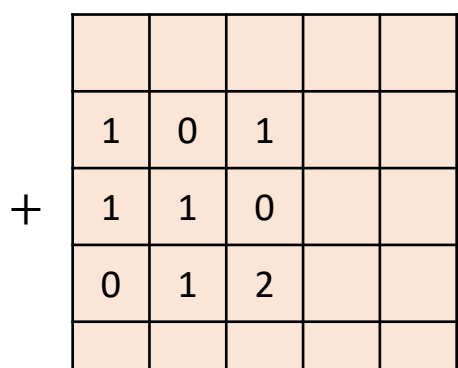

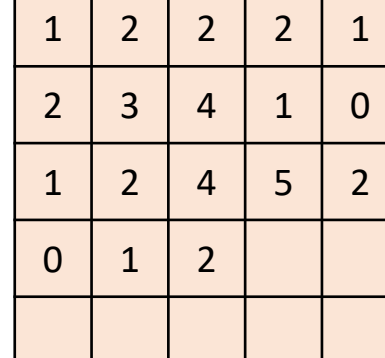

 $=$
#### Transposed Convolution

the contract of the contract of the contract of

 $\mathcal{L}^{\mathcal{L}}(\mathcal{L}^{\mathcal{L}})$  and  $\mathcal{L}^{\mathcal{L}}(\mathcal{L}^{\mathcal{L}})$  and  $\mathcal{L}^{\mathcal{L}}(\mathcal{L}^{\mathcal{L}})$ 

[Transposed Convolutions explained with… MS Excel! | by Thom Lane | Apache MXNet](https://medium.com/apache-mxnet/transposed-convolutions-explained-with-ms-excel-52d13030c7e8) | Medium

the contract of the contract of the

and the state of the state

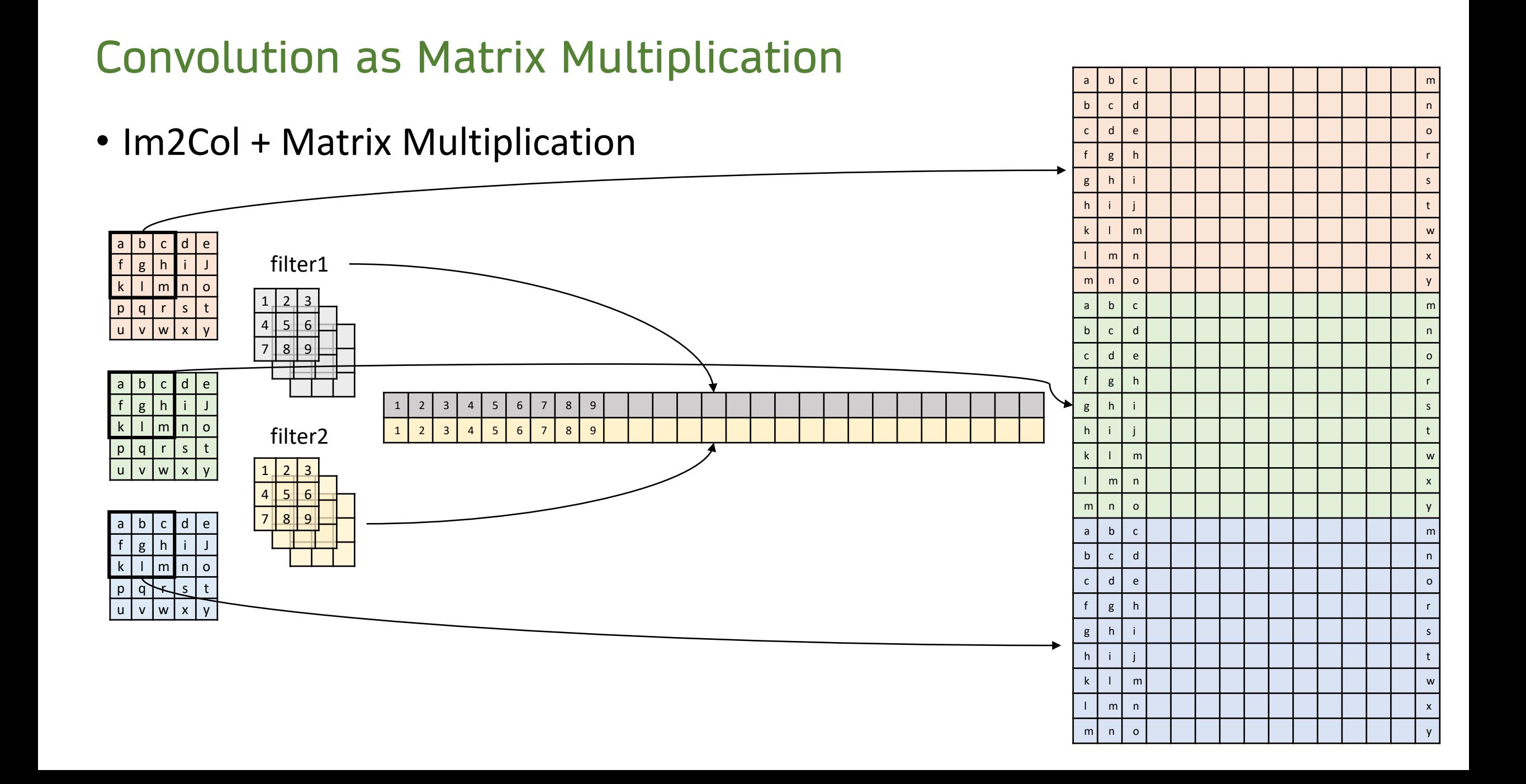

#### Convolution as Matrix Multiplication

 $X \in \mathbb{R}^{n \times d}$ ,  $Y \in \mathbb{R}^{m \times d}$ ,  $z \in \mathbb{R}$ ,  $W \in \mathbb{R}^{m \times n}$ 

 $Y = WX$ 

 $\boldsymbol{d}$  $\boldsymbol{d}$ =  $\boldsymbol{d}$  $\boldsymbol{d}$  $\boldsymbol{d}$  $\boldsymbol{d}$  $= W^{\top} \frac{d}{d}$  $\boldsymbol{d}$  $\mathbb{R}^{m \times d}$   $\mathbb{R}^{m \times d \times n \times d}$  $\mathbb{R}^{n \times d}$   $\mathbb{R}^{n \times m}$   $\mathbb{R}^{m \times d}$ 

#### Forward and Backward

 $X \in \mathbb{R}^{n \times d}$ ,  $Y \in \mathbb{R}^{m \times d}$ ,  $z \in \mathbb{R}$ ,  $W \in \mathbb{R}^{m \times n}$ 

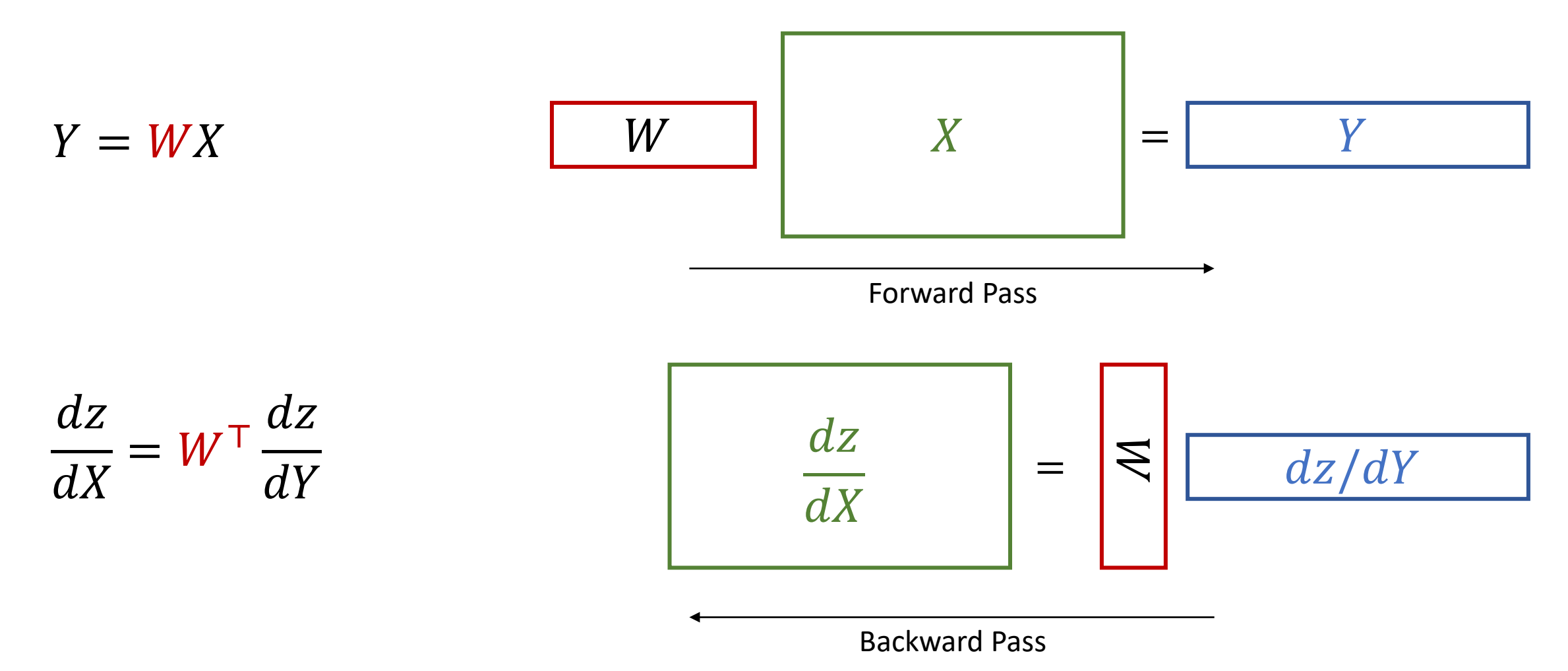

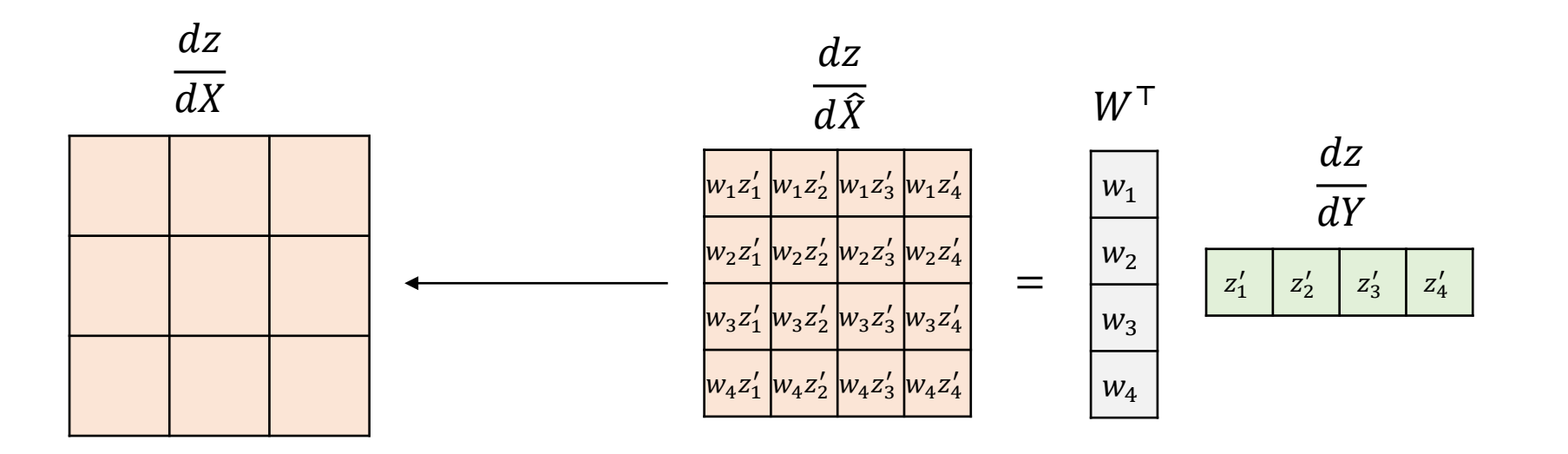

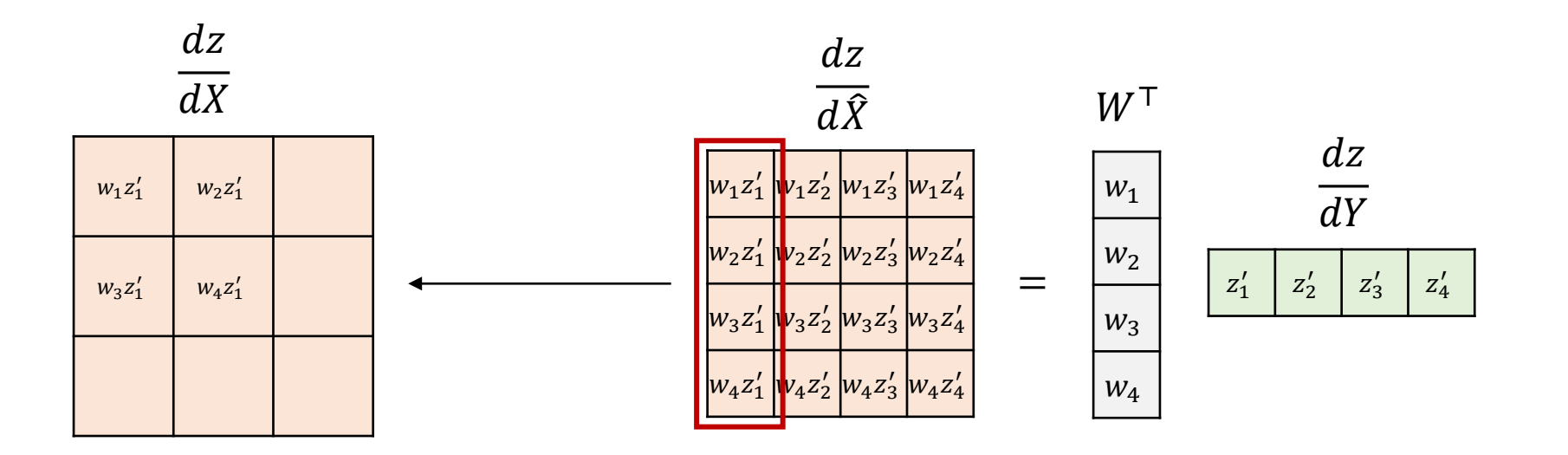

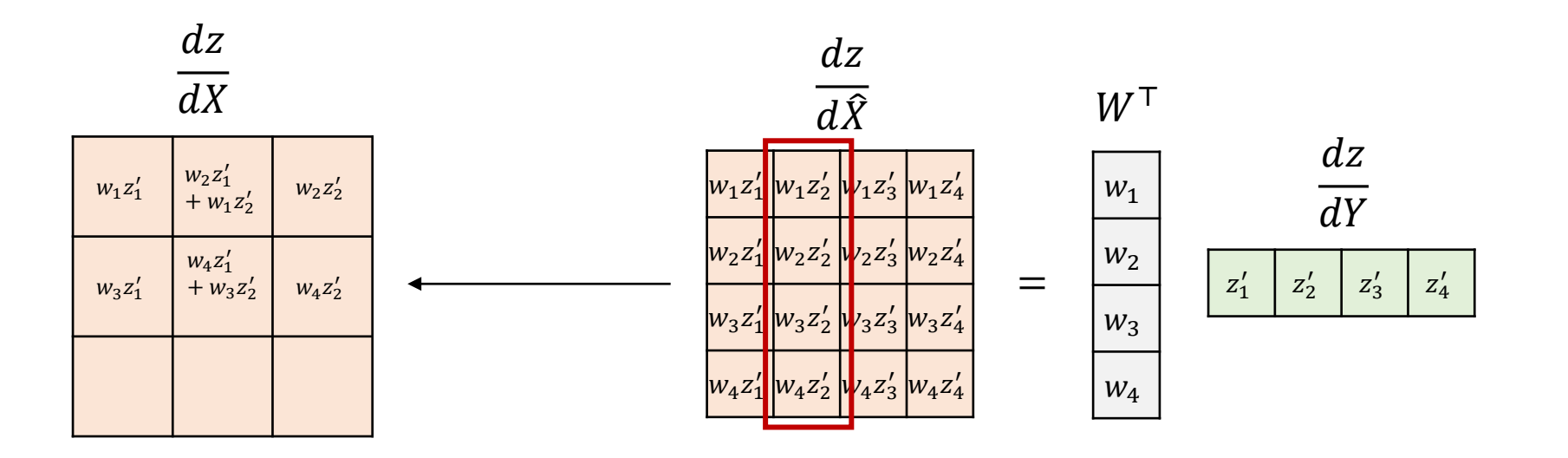

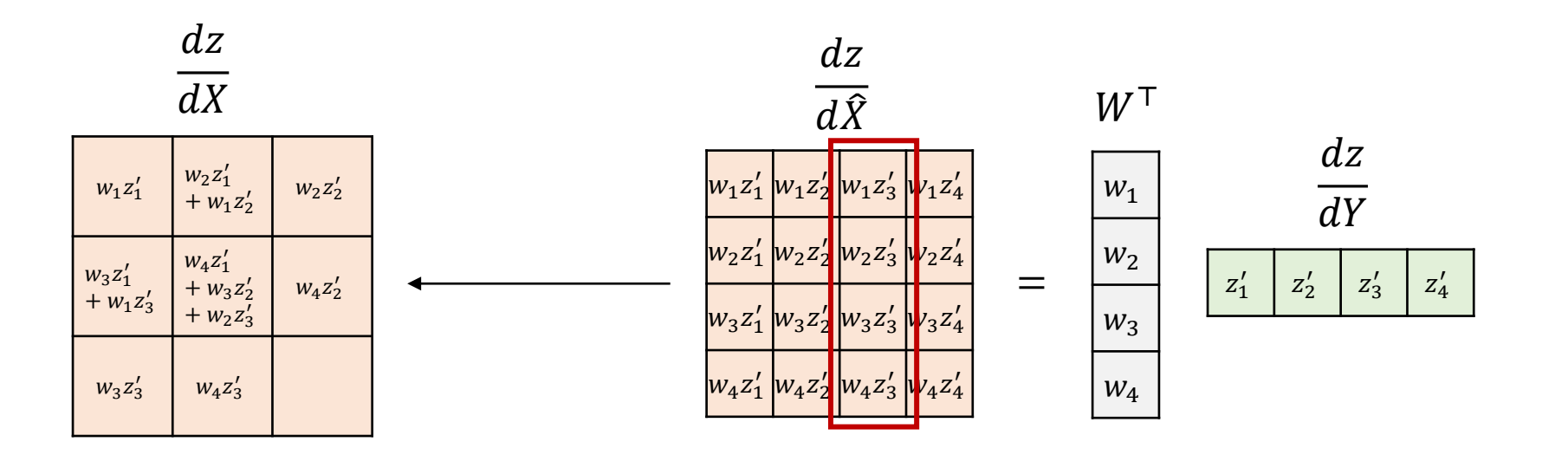

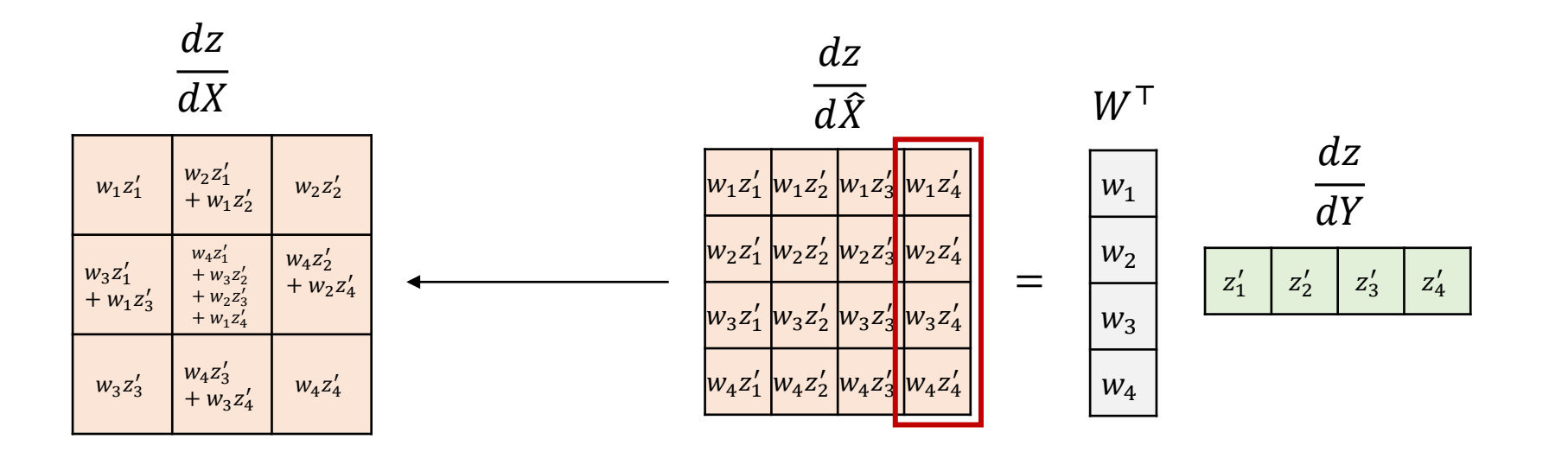

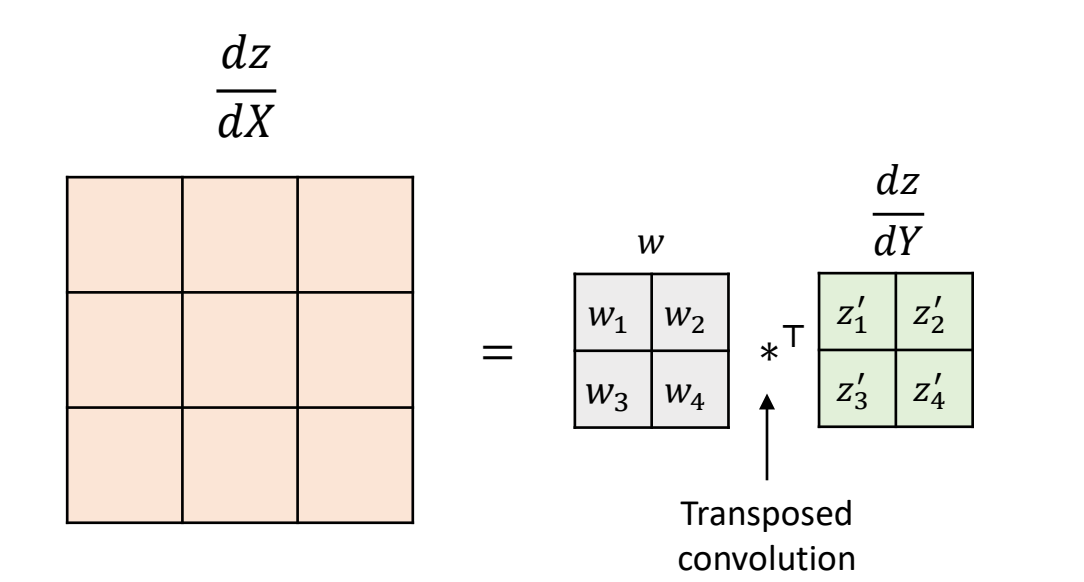

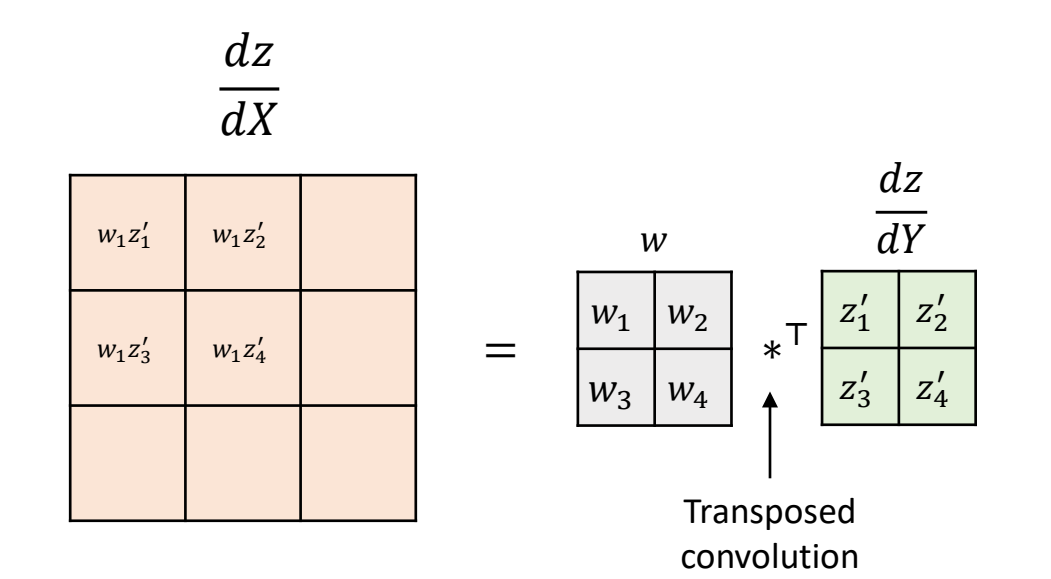

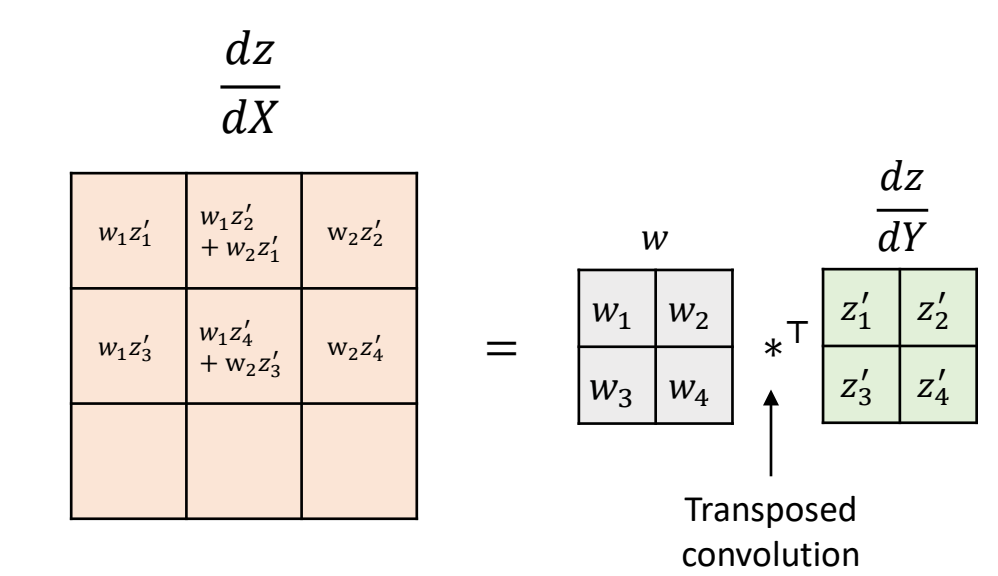

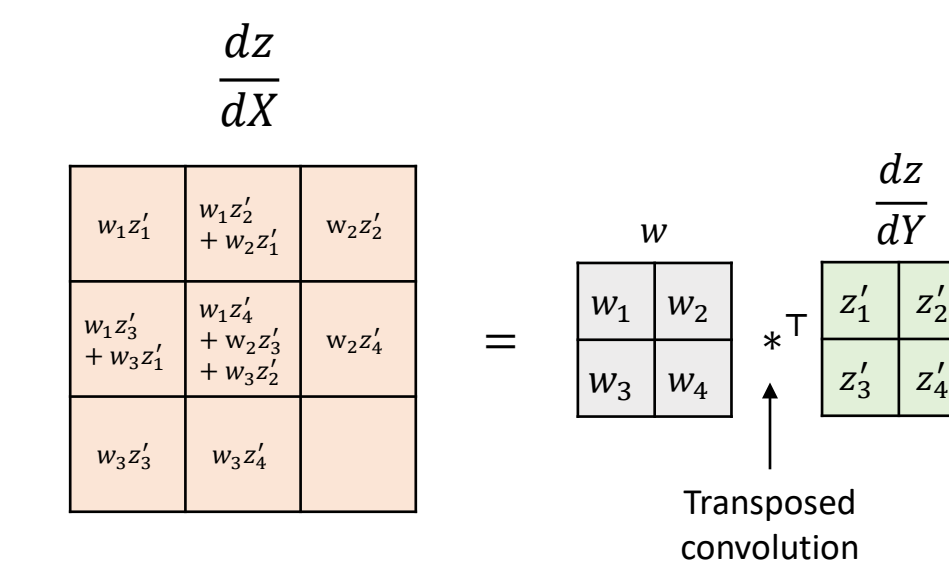

• Matrix multiplication view

=

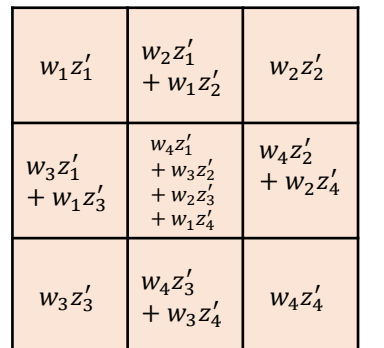

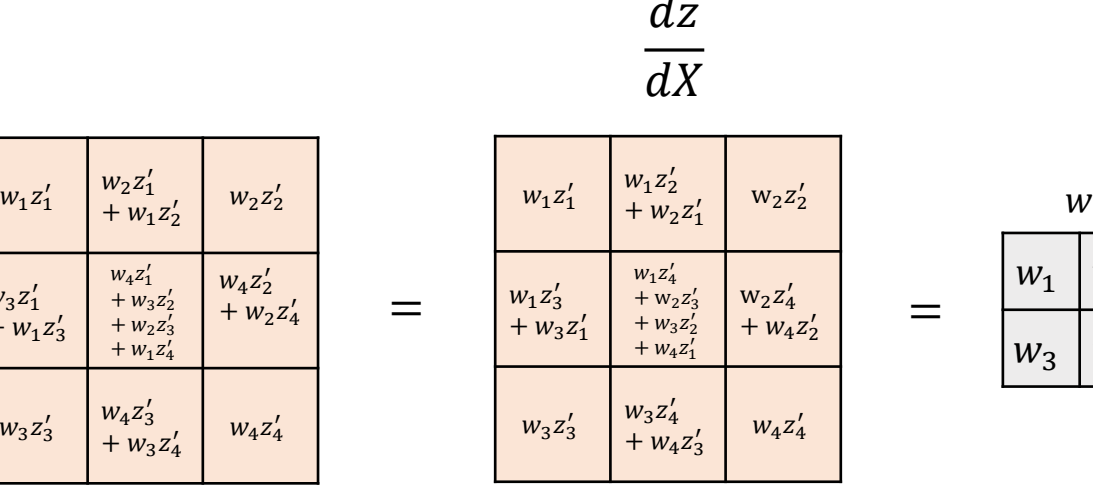

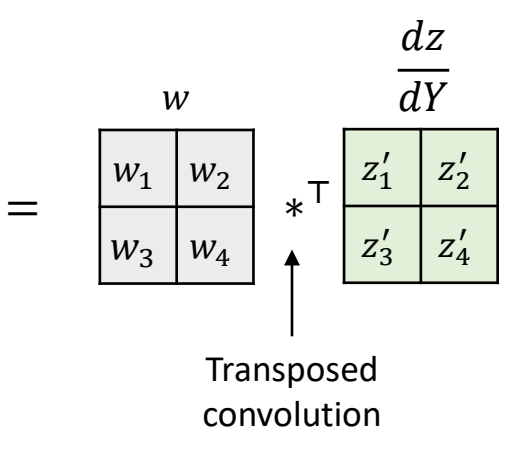